# **CHAPITRE I**

# **INTRODUCTION& NOTIONS**

# **1.1 Définitions**

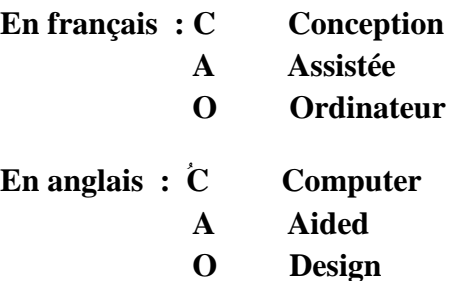

La conception est :

- La traduction d'une idée par un modèle;
- La procédure qui précède toute réalisation.

Dans toute procédure de conception, nous devons passer par les trois phases essentielles:

### **a) Pré-Conception:**

Traduction des données du cahier des charges ou de l'idée à mettre en œuvre.

#### **b) Conception:**

Calcul du dimensionnement du système à développer.

### **c) Post-Conception:**

Analyse- Vérification & Validation du système conçu.

Par le passé la conception des systèmes électromagnétiques était limitée uniquement aux deux premières phases. Cette conception consistait en une suite d'opération de choix et de calculs ainsi qu'une utilisation rationnelle et savante des matériaux magnétiques, conducteurs et isolants aves des structures mécaniques solides à l'aide de règles empiriques, de méthodes élaborées et basées sur les expériences des prototypes déjà réalisés.

Alors, le résultat est la réalisation de Prototypes Parfois:

- Très coûteux:
- Surdimensionnés ou sous dimensionnés;
- Des résultats négatifs de conception.

Durant ces dernières décennies grands facteurs de changement en électrotechnique avec l'introduction de:

*Nouveaux matériaux* 

Aimants permanents, Tôles magnétiques performantes, matériaux composites …

- *Composants de l'électronique de puissance* Thyristors rapides, SITh, MCT….
- *Outils informatiques*

 De plus en plus rapides, capacité mémoire plus grande, interface graphique plus performante, résolution des écrans plus puissante

D'où, la nécessité de revoir et de repenser les méthodes traditionnelles de calculs et de construction, pour tenir compte de ces changements fondamentaux dans la structure et le fonctionnement des systèmes électrotechniques. Sachant que:

- Nature de ces matériaux est non linéaire;
- Structure à géométrie complexe et diversifiée;
- Fonctionnant aux limites des performances.

A cet effet, les méthodes et techniques de la C.A.O deviennent une nécessité et exigence. Ces techniques apportent les moyens de calculs et de conception nécessaires à l'optimisation des structures classiques conduisant à la construction de prototypes plus performants, plus fiables et plus économiques.

### **1.2 Apports de la C.A.O**

- Réduction des temps et délais de conception des nouveaux produits donc réduction des coûts de conception;
- Redéfinir les méthodes conventionnelles de conception;
- Possibilité de simuler et de tester facilement les nouveaux systèmes avant leur construction;
- Possibilité d'étudier et de tester un plus grand nombre de prototypes aves des géométries différentes et complexes.

Alors, comme effets positifs. Ces outils permettront aux concepteurs des systèmes de faire preuve de plus d'innovation et de créativité par la proposition de topologies nouvelles plus performantes que seuls des calculs tridimensionnels peuvent dimensionner entièrement et correctement.

# **1.3 Apports des outils informatiques**

- L'ordinateur par sa souplesse et sa flexibilité est un outil privilégié dans l'automatisation des chaînes de production;
- Est aussi l'élément essentiel dans le Process de Conception.

On peut dire que:

- $\bullet$  Ordinateur = Calculateur;
- Ordinateur = Laboratoire de construction;

Particulièrement avec les interfaces graphiques de plus en plus puissantes

 $CA.O = Génie de l'homme +Puissance de la machine.$ 

Ensemble capable de résoudre des problèmes de conception nouveaux exigeant parfois des solutions originales que l'homme seul ou la machine seule ne peuvent résoudre.

En effet, l'utilisation d'un système de C.A.O permet à l'ingénieur concepteur de faire des choix et de prendre des décisions. A la machine d'exécuter avec une grande efficacité les calculs et de les refaire au tant de fois que cela est nécessaire.

# **1.4 Modélisation et simulation**

L'élément essentiel de tout outil de C.A.O est le modèle du produit a concevoir, dont la qualité est importante pour approcher le modèle réel.

Modéliser = Elaborer un modèle équivalent se rapprochant le plus possible du modèle réel de l'objet à réaliser (hypothèses simplificatrices…)

Simuler= Essayer le modèle développer pour tester, vérifier, choisir, décider les performances du système à concevoir (Post-Conception)

# **1.5 Outils actuels de la C.A.O génie électrique**

Ces outils sont classés en:

- **Logiciel de dessin ;**
	- Autocad, Designer,….
- **Logiciel de simulation;** Matlab, Pspice, Orcad,….
- **Logiciel d'analyse;** Elcut, Ansys, Mega, Flux 2D-3D
- **Logiciel de calcul.**

Matlab, Fortran, C ou C++

### **a) Outil MATLAB**

- 4 Est un système de langage technique de calcul interactif;
- ₩. Il intègre le calcul, la visualisation et la programmation;
- $\mathbf{\mathbf{\pm}}$ L'utilisation typique comprend:
	- $\checkmark$  Fonctions mathématiques et calcul;
	- $\checkmark$  Développement d'algorithmes;
	- $\checkmark$  Analyse, exploration, exploitation et visualisation de résultats;

# **b) Outil Pspice/Designlab**

- $\pm$  Est un logiciel de simulation, d'analyse et de conception des circuits électriques;
- Ce logiciel intègre les différents outils nécessaires à l'élaboration d'un circuit électronique: Saisie de schéma, simulation et routage des circuits imprimés.

# **1.6 Exemple de problèmes de C.A.O**

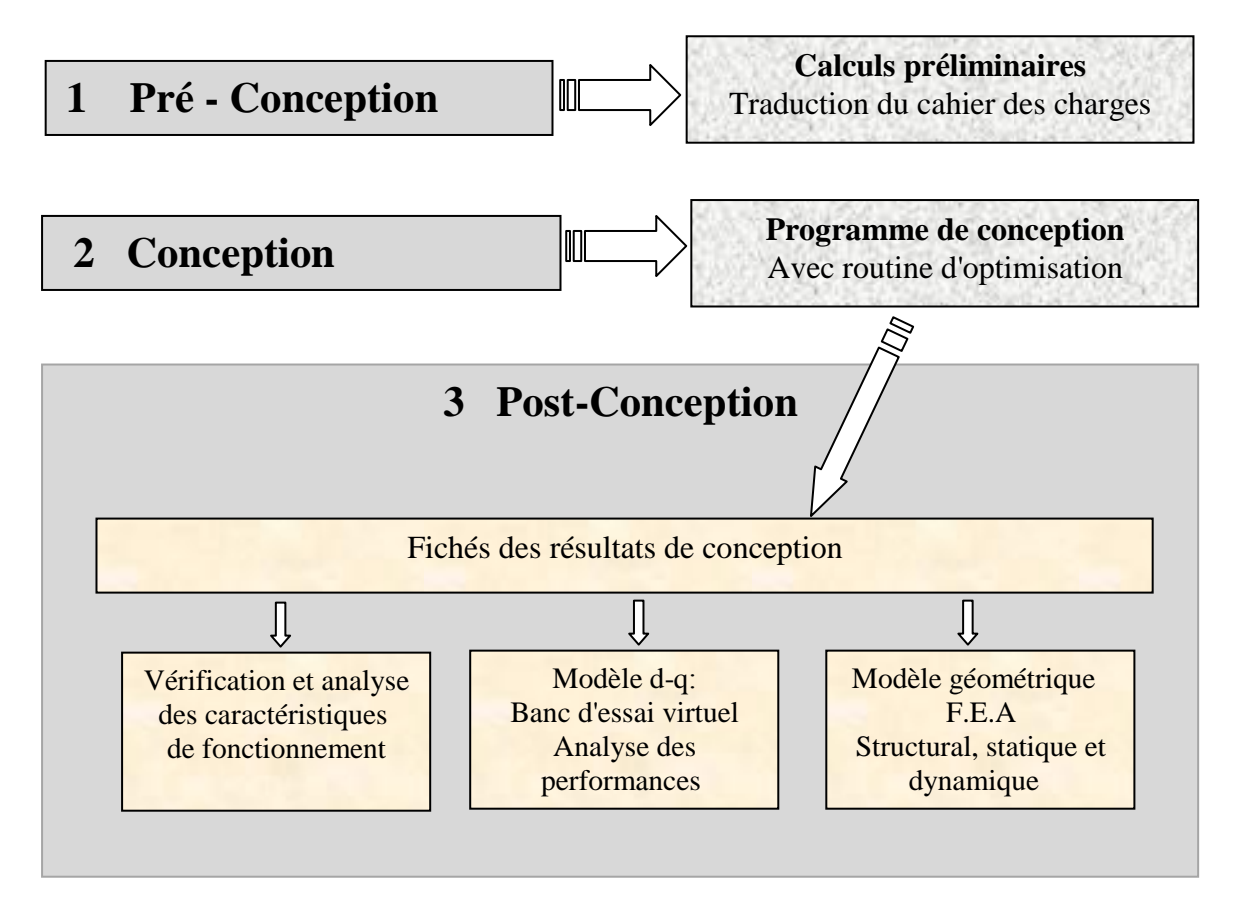

**Figure. 1** Exemple de problème de C.A.O

# **CHAPITRE II**

# **PRE - CONCEPTION & CONCEPTION D'UNE MACHINE ELECTRIQUE**

# **2.1 Organigramme de calcul**

La procédure de calcul d'une machine électrique est résumée dans l'organigramme de la **Figure. 2**.

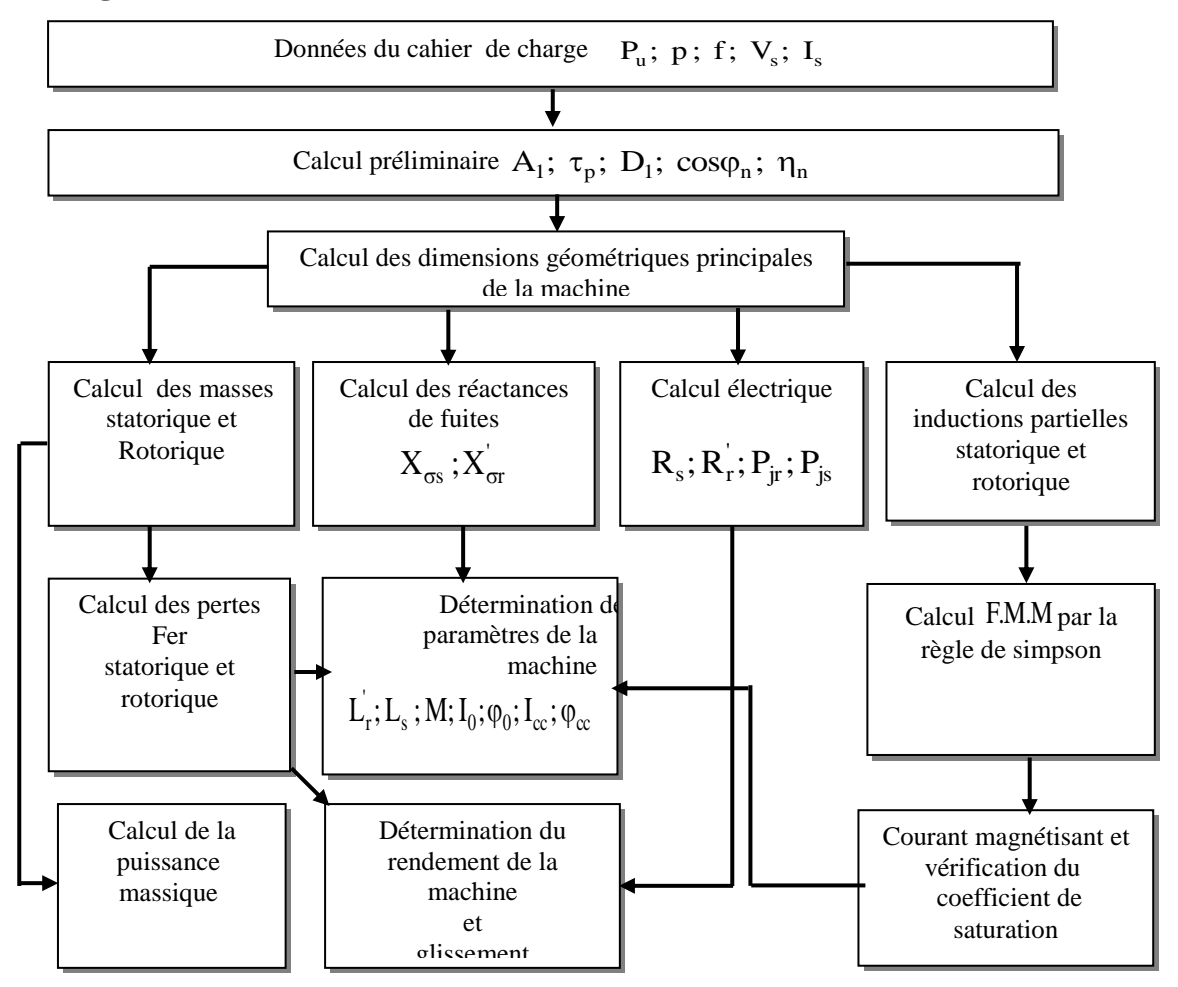

 **Figure. 2** Organigramme de calcul pour la conception d'une machine électrique

# **2.2 Calcul des dimensions principales**

Dans la détermination des dimensions principales des machines à courant alternatif, il est indiqué de prendre pour base la puissance apparente.

La liaison entre les dimensions principales et les contraintes, tant électriques que magnétiques, est donnée par une relation définissant le coefficient d'utilisation de la machine. Sachant que dans le cas idéal d'un champ sinusoїdal.

$$
V_1 \approx E_1 = 4.44f_1 N_1 K_{w1} \phi
$$
 (1)

**Maître de Conférences en Electrotechnique à l'Université de M'sila** 5

dans une première approximation

$$
\phi = \alpha_i \tau_p l_i B_\delta \tag{2}
$$

pour le cas d'un champ sinusoїdal  $\pi$  $\alpha_i = \frac{2}{\alpha_i}$ i

 $N_1$ Nombre de spires du primaire par phase ;  $K_{w1}$ Facteur de bobinage ;

 $\phi$  Flux par pôle ;  $\tau_p$  Pas polaire ; 1<sub>i</sub> Longueur virtuelle de l'induit ;

 $\alpha_i$ Coefficient d'aplatissement de la courbe.

En exprimant 
$$
f_1 = pn_s
$$
 et  $\tau_p = \frac{\pi D}{2p}$ 

D Diamètre du stator à l'alésage ; p Nombre de paires de pôles. et en posant :

$$
A_1 = \frac{m_1 2N_1 I_1}{\pi D}
$$
 (3)

 $A^1$ Désigne la densité linéaire de courant à la périphérique de l'induit ; elle caractérise l'utilisation électrique de la machine. La puissance apparente interne est alors donnée par :

$$
S_{i} = m_{1}V_{1}I_{1}
$$
\n
$$
S_{i} = m_{1}4.44 f_{1}N_{1}K_{w1}\phi
$$
\n
$$
S_{i} = \frac{m_{1}4.4460 n_{s} P N_{1} K_{w1} 2\pi D^{2} l_{i} B_{\delta} I_{1}}{\pi D 2p}
$$
\n
$$
S_{i} = \frac{A_{1}B_{\delta} K_{w1} 60 n_{s} D^{2} l_{i} 10^{3}}{8.6 10^{3}}
$$
\n
$$
\frac{S_{i} 10^{3}}{D^{2} l_{i} 60 n_{s}} = \frac{K_{w1} B_{\delta} A_{1}}{8.6 10^{3}} = C
$$
\n(5)

(5) est l'équation fondamentale pour le calcul des dimensions principales. Elle nous permet de déterminer le volume  $D^2 l_i$  en procédant de deux façons:

Soit on choisi un champ d'induction  $B_{\delta}$  dans l'entrefer, et une densité de courant linéaire A<sub>1</sub>, puis on calcule le volume  $D^2l_i$ .

 $\bullet$  Ou bien on choisi un coefficient d'utilisation « C » puis on détermine le volume  $D^2 l_i$ , les valeurs de C,  $B_\delta$ , A<sub>1</sub> sont déterminées (données) par des abaques en fonction de  $\tau_p$ , p etc....

L'équation (5) nous permet d'obtenir un volume  $V_0 = D^2 l_i$  $V_0 = D^2 l_i$ . Pour la détermination du diamètre D et de la longueur virtuelle  $l_i$  on utilise la relation empirique, [1,2] :

$$
\frac{1_i}{\tau_p} = \sqrt[3]{p} = \lambda
$$
 (6)

Le rapport p  $\frac{1}{1}$ τ  $\lambda = \frac{1}{\epsilon}$  est donné en fonction du nombre de paires de pôles, avec un intervalle

de variation de  $\lambda$  pour lequel les caractéristiques de la machine restent voisines, [1, 3]. Le rendement  $\eta$  et le facteur de puissance  $\cos \varphi$  sont tirés des diagrammes tracés à partir des études statistiques faites sur un grand nombre de moteurs (Normes allemandes), [1].

### **2.3 Dimensionnement des encoches**

Le choix du type d'encoches pour une machine dépend:

- De la tension de service.
- De la puissance.
- Du type de bobinage.

Le stator des petites et moyennes machines, à basse tension, est exécuté avec des encoches trapézoïdales semi-ouvertes c'est le cas de notre machine 2.2 kW (Ex.). Le choix de ce type d'encoches est d'assurer une meilleure insertion des conducteurs et obtenir un meilleur coefficient de remplissage de l'encoche, [1]. Puisque lors de la mise en encoche des enroulements, les conducteurs n'occupent pas tout l'espace qui leur ai réservé. Le rapport de surface des conducteurs et d'encoches est appelé coefficient de remplissage. Ce rapport varie selon la capacité des ouvriers spécialisés dans la mise en place du bobinage. Il peut être, dans les meilleures conditions égal à 0.7 pour des machines de faibles puissances.

Pour le rotor à cage d'écureuil l'enroulement est formé de barres court-circuitées par des anneaux. On remarque que du point de vue électrique, on préfère des cages en cuivre car le cuivre possède une plus faible résistivité que l'aluminium ; on réduit ainsi les dimensions des encoches, ce qui influe beaucoup sur les paramètres de fonctionnement

de la machine. Par contre l'aluminium est meilleur du point de vue coût et facilité de travail.

Les encoches sont rondes ou rectangulaires, Selon la technique d'exécution et la caractéristique demandé :

- Simple cage;
- Double cage :
- Cage à effet pelliculaire.

### **2.3.1 Influence de l'ouverture et du pont d'encoche sur les caractéristiques de la machine**

L'ouverture d'encoche a une grande influence sur les caractéristiques de la machine, elle augmente le coefficient de carter, donc augmente le courant magnétisant, ce qui réduit le facteur de puissance et produit des pertes par pulsation du flux dans les dents, ce qui engendre une diminution du rendement.

L'inconvénient du pont d'encoche réside dans le faite qu'il permet le passage du flux supplémentaire de fuite, ce qui engendre une réactance dite '' réactance de pont d'encoche '':

### **2.3.2 Encoche du stator**

Soit  $Z_1$  le nombre d'encoches du stator

$$
Z_1 = 2p \, q \, m \tag{7}
$$

Z<sub>1</sub> permet la détermination du nombre d'encoches par pôle et par phase q, sachant que le nombre de paires de pôles p et le nombre de phases m sont définis:

$$
q = \frac{Z_1}{2pm}
$$
 (8)

Le nombre q est un paramètre fondamental pour la machine, car il intervient dans le coefficient de distribution  $K_d$ .

Pour réduire l'amplitude des harmoniques supérieurs il est préférable que  $q > 2$ . L'augmentation de q engendre une augmentation de rang des harmoniques de denture. Cependant q ne peut pas augmenter indéfiniment car il est limité par la dimension de la machine.

#### **2.3.3 Encoche du rotor**

Pour le choix du nombre d'encoches rotoriques  $Z_2$ , il n'existe aucune théorie. Cependant il existe des tableaux établis à partir d'essais ou résultats pratiques pour le choix de  $Z_2$ en fonction du nombre de paires de pôles pet du nombre d'encoches statoriques  $Z_1$ .

Ces tableaux sont établis pour atténuer les vibrations et assurer une bonne caractéristique mécanique de la machine. Ils sont établis à partir de certaines règles pratiques basées sur des observations expérimentales dont les principales sont :

Pour atténuer fortement les effets du moment du couple moteur additionnel, le nombre d'encoches  $Z_2$  ne doit pas être supérieur à  $1.25 Z_1 + y p$ , où pour la marche dans un seul sens, on pose  $y = 1$  et pour une marche dans les deux sens  $y = 0$ . En outre, pour éviter les fluctuations de la courbe des moments en fonction de la vitesse de rotation,  $Z_2$ 

doit être different de 
$$
\frac{3 \text{ y } 2 \text{ p}}{\text{x}}
$$
,  $\frac{(3 \text{ y } + 1) \text{ 2p}}{\text{x}}$  ou de  $\frac{(3 \text{ y } - 1) \text{ 2p}}{\text{x}}$ 

\navec :  $x = 1, 2$  et  $y = 1, 2, 3, \ldots$ 

Pour éviter à tout prix des points morts du rotor à l'arrêt, on doit respecter une différence d'au moins 10% entre les nombres d'encoches rotoriques et statoriques. Le nombre 2 Z influe sur plusieurs paramètres de la machine: courant rotorique, réactance de fuite différentielle etc.…

### **2.4 Type et choix de l'enroulement.**

• Choix du facteur de bobinage  $K_{w1}$ 

$$
K_{\text{w1}} = K_{\text{p1}} K_{\text{d1}} \tag{9}
$$

 $K_{d1}$ Facteur de distribution ;  $K_{p1}$  Facteur de raccourcissement.

#### **Facteur de distribution**

$$
K_{d1} = \frac{\sin\left(\frac{\pi}{2 m}\right)}{q \sin\left(\frac{\pi}{2 m q}\right)}
$$
(10)

#### **Facteur de raccourcissement**

Il est définit par :

$$
K_{p1} = \sin\left(\beta \frac{\pi}{2}\right) \tag{11}
$$

$$
\text{Le facteur } \beta = \frac{C}{\tau_p} \tag{11'}
$$

 $\dot{\mathbf{C}}$ \ Désigne l'ouverture de la bobine. Ce facteur est aussi donné jusqu'au septième harmonique il est choisi en tenant compte des harmoniques qu'on désire éliminer, généralement on choisit K<sub>p</sub> de telle sorte que l'on puisse atténuer certains harmoniques. Il est préférable de faire un montage étoile de telle sorte que les harmoniques d'ordre 3 et multiples de 3 soient automatiquement éliminés. On choisit alors un coefficient K<sub>p</sub>pour atténuer les harmoniques d'ordre 5, 7, 11, etc, [4].

Pour le montage triangle le choix de  $K_p$  est plus difficile puisque tous les harmoniques supérieurs subsistent. On doit adapter un coefficient de raccourcissement  $K_{p}$  pour atténuer les influences sans prendre un  $K_p$  trop petit. La diminution engendre une augmentation du nombre de spires  $N_1$  et de la dispersion. Généralement en pratique, on adapte, [19].

$$
\begin{aligned}\n\zeta &= \tau_p - \frac{\tau_p}{6}\n\end{aligned}
$$
\n(12)

#### **2.5 Circuit magnétique**

Le calcul du circuit magnétique constitue une partie importante dans la construction des machines électriques. La loi de circulation du champ dans le circuit magnétique constitue la base fondamentale pour ce calcul, soit :

$$
\oint_{c} \vec{H} \cdot d\vec{l} = \sum F(At)
$$
\n(13)

Pour N spires par phase parcourues par un même courant I, on a :

$$
F = N.I
$$
 (14)

Pour simplifier les calculs dans les machines électriques on décompose l'intégrale (13) en une somme de produits:

$$
\oint \vec{H}_{i} \cdot d\vec{l}_{i} = \sum_{i=1}^{n} H_{i} \cdot l_{i} = F(At)
$$
\n(15)

tel que dans un circuit i considéré la valeur du champ magnétique H<sub>i</sub> est constante. on peut alors écrire :

$$
H_1 I_1 + H_2 I_2 + \cdots + H_n I_n = F = NI
$$
 (16)

H Est exprimé en  $A/m$ ;  $l$ En mètre (m); F En Ampère tours (At).

#### **2.5.1 Calcul de la F.M.M**

Le calcul de la F.M.M s'effectue de la manière suivante:

Connaissant la valeur de  $B_{\delta}$  et les dimensions du moteur on calcule le flux  $\phi$  par pôle, on peut déterminer aisément les valeurs de l'induction  $B_i$  et du champ magnétique H<sub>i</sub> dans chaque tronçon par conservation du flux:

$$
B_i = \frac{\phi_i}{S_i} \qquad , \qquad H_i = \frac{B_i}{\mu_i} \qquad , \qquad \mu_i = \mu_0 \mu_{ri}
$$

 $\mu_0$ Perméabilité magnétique de l'air.

Le choix des tôles se fait suivant des critères économiques et selon leur qualité électromagnétique. La courbe d'aimantation de ce matériau  $B = f(H)$  nous permet de déterminer les valeurs du champ magnétique relatif à chaque tronçon.

Ces valeurs du champ H<sub>i</sub> multipliées par l<sub>i</sub>, longueur du tronçon, nous donne la valeur de la tension magnétique pour chaque tronçon :

$$
H_i I_i = F_i \quad en (A)
$$
 (17)

on aura :

$$
\sum_{i=1}^{n} H_i I_i = F_1 + F_2 + F_3 + \dots + F_n = F_t = N.I
$$
\n(18)

### **2.5.1.1 Calcul de la F.M.M dans l'entrefer**

L'entrefer constitue le premier pas de calcul de la F.M.M, puisque l'on prend pour base de calcul l'induction  $B_{\delta}$  ou le flux  $\phi_{\delta}$  dans celui-ci, et le fait que la chute de potentiel dans l'entrefer est la plus importante dans la machine.

La chute de potentiel magnétique dans l'entrefer est proportionnelle au champ magnétique  $H_{\delta}$ et à l'épaisseur de l'entrefer  $\delta$ :

$$
F_{\delta} = H_{\delta} . \delta = \delta . \frac{B_{\delta}}{\mu_0} \quad (At)
$$
 (19)

On note que  $S_{\delta}$  la surface virtuelle traversée par le flux et que cette dernière est proportionnelle à la longueur virtuelle  $l_i$  et à l'arc polaire virtuel  $b_i$ .

$$
S_{\delta} = b_i \, l_i \tag{20}
$$

Notons que les petites machines n'exigent pas de canaux de ventilation. Donc la longueur l<sub>i</sub> est égale a la longueur effective du paquet de tôles  $l_a$ .

Cependant dans le cas général pour les machines de grandes puissances les canaux de ventilation diminuent la longueur effective du paquet de tôles. soit :  $l_i < l_a$ 

La détermination de la valeur de  $S_\delta$  présente quelques difficultés du fait des interruptions du fer que produisent les encoches le long de l'entrefer. Les canaux radiaux de ventilation et les intervalles entre les pôles ainsi que de l'influence exercée par la saturation des dents sur la répartition de l'induction dans l'entrefer. Dans la relation (20).

 $b_i$ Arc polaire virtuel représentant une fraction du pas polaire  $\tau_p$ ; la valeur de bi dépend de la forme des pôles et de la saturation du fer, donc de la forme de la courbe d'induction.

$$
b_i = \alpha_i \tau_p \tag{21}
$$

 $\alpha_i$ Est appelé coefficient d'aplatissement de la courbe.

$$
\alpha_{i} = \frac{B_{\delta} \text{eff}}{B_{\delta} \text{max}} < 1
$$
 (22)

Pour la forme sinusoїdale  $\pi$  $\alpha_i = \frac{2}{\alpha_i}$  $i = \frac{2}{\pi}$ , mais dans le cas général la courbe d'induction n'est pas sinusoїdale du fait de la saturation dans le fer. En plus, l'augmentation de la saturation engendre une augmentation de coefficient d'aplatissement  $\alpha_i$  qui devient supérieur à  $\frac{2}{\pi}$  $\frac{2}{2}$ .

#### **Coefficient de saturation**

Supposons que l'on a tracé la courbe d'induction en fonction de la  $FMM(B = f(F))$ pour différentes valeurs de  $B_{\delta}$ .

F Etant la F.M.M nécessaire pour l'excitation de la machine.

On remarque que pour des petites valeurs de  $B_{\delta}$  la chute de tension magnétomotrice dans l'entrefer est prédominante, mais dès que B dépasse une certaine valeur, la chute de tension dans les dents augmente; le rapport de la somme des chutes de tensions FMMt : dans l'entrefer et les dents à la tension  $F_{\delta}$  augmente.

Ce rapport est appelé coefficient de saturation  $K_{S}$ 

$$
K_{s} = \frac{F_{\delta} + F_{z1} + F_{z2}}{F_{\delta}} > 1
$$
\n(23)

La valeur de  $K<sub>S</sub>$  dépend éventuellement de la chute de tension dans les dents statorique et rotorique  $F_{Z_1}$  et  $F_{Z_2}$ , donc de la saturation du fer dans celle-ci.

De même, le coefficient de saturation  $K<sub>S</sub>$  à une grande influence sur les caractéristiques de la machine, puisque l'augmentation de  $K<sub>S</sub>$  signifie une saturation dans les dents donc une augmentation de la FMM qui engendre une augmentation du courant magnétisant, et une diminution du facteur de puissance.

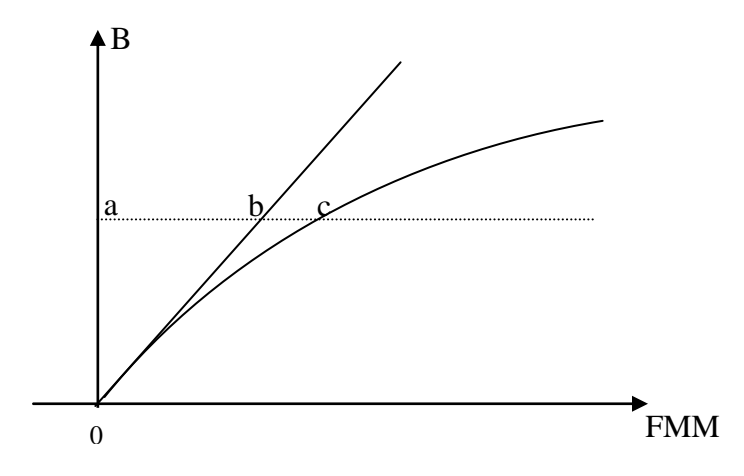

**Figure. 3** Courbe d'induction B=f(H) en fonction de la FMM

Avec:

$$
F_{\delta} = ab \text{ et } F_{z1} + F_{z2} = bc
$$

**Maître de Conférences en Electrotechnique à l'Université de M'sila** 13

#### **Coefficient de forme de la courbe d'induction**

Par définition le coefficient de forme  $K_f$  représente le rapport de la valeur efficace de l'induction dans l'entrefer  $B_{\delta eff}$  à la valeur moyenne de l'induction dans l'entrefer  $B_{\delta}$ ,  $K_f \ge 1$ . Le coefficient  $K_f$  augmente quand la saturation diminue, celui-ci intervient dans le calcul de la FEM. Le coefficient d'aplatissement et le coefficient de forme respectivement  $\alpha_i$  et  $k_f$  étant fonction de coefficient de saturation  $K_s$ , sont données par une courbe [1]. Ces courbes ont été établies à partir d'études statistiques faites sur un grand nombre de machines asynchrones.

### **Facteur de carter (correction de l'entrefer)**

Dans le paragraphe précédent on a pas tenu compte de la présence d'encoche pour calculer le pas polaire virtuel b<sub>i</sub>; cette dernière est prise en compte en remplaçant l'entrefer  $\delta$  par un entrefer fictif  $\delta^{\setminus}$  tel que  $\frac{\delta}{\delta^{\setminus}} = \kappa_c > 1$  $\delta$  $\frac{\delta}{\epsilon} = K > 1$ .

 $K_c$  Est appelé facteur de carter.

Carter à démontré que :

$$
\begin{cases}\n\mathbf{K}_{\mathbf{c}} = \frac{\tau_{\mathbf{z}}}{\tau_{\mathbf{z}} - \gamma_{\mathbf{B}} \cdot \delta} \\
\gamma_{\mathbf{B}} = \frac{4}{\pi} \left( \frac{\mathbf{s}}{2\delta} \operatorname{artg} \frac{\mathbf{s}}{2\delta} - \ln \sqrt{1 - \left( \frac{\mathbf{s}}{\delta} \right)^2} \right) \\
\text{vrend : } \gamma_{\mathbf{D}} = \frac{\left( \frac{\mathbf{s}}{\delta} \right)^2}{\mathbf{s}}\n\end{cases}
$$
\n(24)

En pratique on p  $\delta$  $^{+}$  $\gamma = \frac{\delta}{5}$ 

s Ouverture de l'encoche ;  $\tau_{\rm z}$  Pas dentaire ; Entrefer.

Lorsque les deux parties de la machine (stator et rotor) sont dotées d'encoches, on calcule :  $K_{c1}$ Pour un stator lisse ;  $K_{c2}$  Pour un rotor lisse.

 $K_c = K_{c1} \cdot K_{c2}$  : ou  $K_c$  représente le facteur total de carter. D'où :

$$
F_{\delta} = \frac{B_{\delta}}{\mu_0} \cdot K_c \cdot \delta = \frac{\phi_{\delta}}{S_{\delta} \cdot \mu_0} \cdot K_c \cdot \delta
$$
 (25)

**Maître de Conférences en Electrotechnique à l'Université de M'sila** 14

#### **2.5.1.2 Chute de potentiel magnétique dans les dents**

Lorsque la saturation dans les dents n'est pas forte on peut admettre que, avec suffisamment d'exactitude, tout le flux correspondant à un pas dentaire passe par la dent, Dans ce cas B<sub>hz</sub> l'induction dans la dent doit être inférieure à 1.8T.

Lorsque l'induction est très grande B<sub>z1</sub> > 1.8 T, le calcul précédent n'est plus valable. Dans ce cas on considère qu'une partie seulement du flux correspondant à un pas dentaire passe par l'encoche.

Dans le cas général de calcul des machines électriques, on n'a pas intérêt d'avoir une saturation très forte qui augmenterait le courant à vide et provoquerait un échauffement exagéré de la machine, on à intérêt à avoir  $B_{zy} < 1.8T$ . On supposerait dans ces conditions que tout le flux passe par la dent, pour calculer le champ magnétique dans cette dernière, on doit la diviser en plusieurs sections, déterminer le champ dans chaque section et faire la somme des chutes de potentiels magnétiques:

$$
F_Z = \int_0^L H_{zy} \cdot dl_z
$$
 (26)

Cependant dans la pratique, on utilise la règle de **Simpson** qui donne des résultats meilleurs. Sachant qu'on subdivise la dent en trois parties, l'intensité moyenne du champ est calculée comme suit:

$$
H_{Z, \text{mov}} = \frac{1}{6} \left( H_{Z, \text{min}} + 4 \cdot H_{Z, \text{med}} + H_{Z, \text{max}} \right)
$$
 (27)

 $H_{Z, min}$  La valeur du champ minimum dans la dent;  $H_{Z, med}$  La valeur du champ médian;  $H_{7 \text{ max}}$ La valeur du champ maximum.

La valeur de la chute de potentiel magnétique dans la dent est :

$$
F_z = h_z \cdot H_{z.moy}
$$
 (28)

Ce résultat est valable aussi bien pour le rotor que pour le stator. On refait les mêmes calculs pour les deux parties tout en considérant les caractéristiques de chacune d'elles.

### **2.5.1.3 Chute de tension magnétique dans la culasse**

Pour calculer la chute de tension magnétique dans la culasse, on suppose que le flux est uniformément réparti dans la section droite de celle-ci. Si l'on considère  $\phi$  le flux

pénétrant dans la culasse, le flux traversant la section droite est égale à 2  $\frac{\phi}{\phi}$ , on peut alors écrire:

$$
B_{ji} = \frac{\phi}{2 \cdot K_{fe} \cdot L_{fe} \cdot h_{ji}}
$$
 (29)

B<sub>ji</sub> Induction dans la culasse statorique i=1ou rotorique i=2;  $h_{ji}$  Epaisseur de la culasse; Ligne de parcours moyenne pour les lignes d'induction dans les culasses.

#### **Rotorique**

On prend pour la ligne de parcours moyenne:

$$
h_{Z2} = \frac{D - 2\delta - 2pt - h_{j2}}{2p} \cdot \pi
$$
 (30)

 $h_{j2}$ Epaisseur de la culasse rotorique ; h  $_{\rm Z2}$ Profondeur de l'encoche rotorique ; pt Pont rotorique.

**Statorique**

$$
l_{j1} = \frac{D + 2h_{z1} + h_{j1}}{2p} \cdot \pi
$$
 (31)

z1 h Profondeur (on hauteur ) de l'encoche statorique ;

 $h_{j_1}$ 

Epaisseur de la culasse statorique.

La chute de potentiel magnétique dans la culasse rotorique ou statorique serait alors égal à :

$$
F = H_{ji} \cdot l_{ji}
$$
 (32)

La valeur de  $H_{ij}$  est tirée de la caractéristique magnétique du fer utiliser après avoir calculer  $B_{ii}$ ;

# **2.5.2 Correction des valeurs d'induction - calcul de la FMM et du courant magnétisant**

# **2.5.2.1 Calcul du nombre de spires 1 N par phase du primaire**

La relation entre la F.E.M induite par phase E et le flux  $\phi$  dans le cas d'une induction sinusoїdale est :

$$
E = 4 \cdot K_f f_1 N_1 K_{wl} \phi
$$
 (33)

Le facteur de saturation K<sub>S</sub> pour les machines asynchrones est pris en première approximation entre 1,1 et 1,4.

On peut écrire pour une phase du primaire

$$
N_1 = \frac{E_1}{4 \cdot K_r \cdot f_1 \cdot K_{w1} \cdot \phi}
$$
 (34)

La F.C.E.M induite  $E_1$  par phase est toujours inférieure à la tension V aux bornes de la machine d'une quantité V définie comme étant la chute de tension provoquée en grande partie, par la réactance de fuite  $X_{\sigma}$  par phase du primaire, avec le courant magnétisant I<sub>m</sub> pratiquement égal à I<sub>0</sub> courant à vide . Dans ce cas on a :

$$
E_1 = V_1 - X_{\sigma 1} I_0 \approx V_1 - X_{\sigma 1} I_m
$$
 (35)

$$
E_1 = V_1 \left( 1 - \frac{X_{\sigma 1} \cdot I_m}{V_1} \right) = V_1 \cdot \frac{1}{1 + \sigma_{HI}}
$$
(36)

 $1 + \sigma_{H1}$ 1 Désigne le coefficient de dispersion de **Heyland** du primaire, [1].

D'où l'on peut écrire :

$$
N_1 = \frac{V_1 \cdot \left(\frac{1}{1 + \sigma_{HI}}\right)}{4 \cdot K_f \cdot f_1 \cdot K_{w1} \cdot \phi}
$$
(37)

#### **2.5.2.2 Correction de l'induction dans les dents et la culasse du stator**

Ayant déterminé le coefficient de dispersion  $\sigma_{H1}$  par diagramme, ce qui correspond à une réactance de fuite du primaire  $X_{\sigma l}$ , le flux correspondant à cette réactance de fuite  $\phi_{\sigma1}$  passe partiellement par la culasse et les dents du stator. Donc les inductions magnétiques doivent être augmentées d'une quantité proportionnelle au flux de fuite dans le calcul de la chute de tension magnétique.

Dans le calcul, on prend avec une approximation suffisante :

 $\phi(1+\sigma_{\text{H1}})$ Flux dans la culasse et au pied de la dent;  $\overline{\phantom{a}}$ J  $\setminus$  $\mathsf{I}$ J  $\phi \left( 1 + \frac{2}{3} \sigma_{\text{H1}} \right)$ Flux à la mi-hauteur de la dent ;

$$
\phi\left(1 + \frac{1}{3}\sigma_{\text{H1}}\right) \qquad \text{Flux à la tête de la dent.}
$$

Les valeurs des inductions corrigées dans chaque partie de la machine avec l'induction dans l'entrefer:  $\phi_{\delta}$  sont :

$$
B_{\delta} = \frac{\phi_{\delta}}{\alpha_{i} \tau_{p} l_{i}} \tag{38}
$$

# **Pour l'induction dans le stator**

$$
B_{zlp} = \frac{l_i}{K_{fe} \cdot L_{fe}} \cdot \frac{\tau_{z1}}{Z_{lp}} \cdot B_{\delta} (l + \sigma_{Hl})
$$
(39)

 $B_{z1p}$ Induction au pied de la dent ;  $\tau_{z1}$  Pas dentaire statorique ;

 $Z_{1p}$ Largeur de la dent au pied de celle-ci.

$$
\mathbf{B}_{zlm} = \frac{\mathbf{l}_i}{\mathbf{K}_{fe} \cdot \mathbf{L}_{fe}} \cdot \frac{\tau_{z1}}{Z_{lm}} \cdot \mathbf{B}_{\delta} \left( 1 + \frac{2}{3} \sigma_{H1} \right)
$$
(40)

**Fig. 7 Hi M Max** and the de la dent.<br> **Markrange best de Conférence de Montester de Minister de Minister de Symmetrie de La machine avec l'inductions<br>
<b>Markrange à l'extror**<br> **Maitre de Conférence de Montester de M**  $B_{\text{z1m}}$  Induction à mi-hauteur de la dent ;  $Z_{1m}$  Largeur de la dent à mi-hauteur de celle-ci.

$$
B_{z1t} = \frac{I_i}{K_{fe} \cdot L_{fe}} \cdot \frac{\tau_{z1}}{Z_{1t}} \cdot B_{\delta} \left( 1 + \frac{1}{3} \sigma_{H1} \right)
$$
(41)

 $B_{z1t}$  Induction à la tête de la dent ;  $Z_{1t}$  Largeur de la dent à la tête de celle-ci ;

$$
\mathbf{B}_{j1} = \frac{\phi_{\delta}}{2 \cdot \mathbf{K}_{\text{fe}} \cdot \mathbf{L}_{\text{fe}} \cdot \mathbf{h}_{j1}} \cdot (\mathbf{I} + \sigma_{\text{H1}})
$$
(42)

 $B_{j1}$ Induction dans la culasse du stator.

### **Pour l'induction dans le rotor**

$$
B_{Z2p} = \frac{I_i}{K_{fe} \cdot L_{fe}} \cdot \frac{\tau_{Z2}}{Z_{2p}} \cdot B_{\delta}
$$
 (43)

$$
B_{z2m} = \frac{l_i}{K_{fe} \cdot L_{fe}} \cdot \frac{\tau_{z2}}{Z_{2m}} \cdot B_{\delta}
$$
 (44)

$$
B_{z2t} = \frac{l_i}{K_{fe} \cdot L_{fe}} \cdot \frac{\tau_{z2}}{Z_{2t}} \cdot B_{\delta}
$$
 (45)

$$
B_{j2} = \frac{\phi}{2 \cdot K_{fe} \cdot L_{fe} \cdot h_{j2}}.
$$
 (46)

### **2.5.3 Calcul de la F.M.M dans l'entrefer**

Après le calcul des inductions, on déduit les valeurs des champs magnétiques relatifs à chaque tronçon, ce qui nous permet de calculer les chutes de potentiel magnétique :

$$
2F_{\delta} = 2 \cdot K_c \cdot \delta \cdot \frac{B_{\delta}}{\mu_0}
$$
 (47)

$$
2F_{Z1} = 2 \cdot H_{Z1} \cdot h_{Z1}
$$
 (48)

$$
2F_{Z2} = 2 \cdot H_{Z2} \cdot h_{Z2}
$$
 (49)

$$
Fj1 = H_{j1} \cdot 1_{j1}
$$
 (50)

$$
F_{j2} = H_{j2} \cdot l_{j2} \tag{51}
$$

La F.M.M est égale à la somme des chutes de potentiel magnétique:

$$
F_{\text{tot}} = 2F_{\delta} + 2F_{z1} + 2F_{z2} + F_{j1} + F_{j2}
$$
 (52)

On remarque que les dents rotoriques et statoriques sont parcourues deux fois.

Avant de déterminer la chute de potentiel dans les culasses, il faut calculer la valeur de  $K_s$ , et la comparer avec la valeur de  $K_s$  celle choisi au préalable. Si ces valeurs sont différentes, on prend la valeur intermédiaire moyenne et on refait les calculs jusqu'à l'égalité des deux valeurs, ce qui permet d'avoir les trois coefficients :

 $K_s$ ,  $K_f$  et  $\alpha_i$ , coefficients qui seront utilisés par la suite dans nos calculs.

### **2.5.4 Courant magnétisant**

L'équation (53) permet de calculer le courant magnétisant

$$
I_{m} = \frac{p \cdot F_{tot}}{0.9 \cdot m_1 N_1 K_{wl}}
$$
(53)

# **2.6 Courant de barre et anneau de court- circuitage**

La tension induite dans une barre rotorique est égale à la F.E.M du primaire rapportée au secondaire:

$$
E_2 = (V_1 - I_m X_{\sigma 1}) \cdot \frac{N_2 \cdot K_{w2}}{N_1 \cdot K_{w1}}
$$
\n
$$
(54)
$$

$$
(v_1 - I_m X_{\sigma 1}) = v_1 \left(1 - \frac{I_m X_{\sigma 1}}{V_1}\right) = v_1 \frac{(v_1 - I_m X_{\sigma 1})}{V_1}
$$
  
\n
$$
= v_1 \frac{1}{\frac{V_1 - I_m X_{\sigma 1} + I_m X_{\sigma 1}}{V_1 - I_m X_{\sigma 1}}} = v_1 \frac{1}{1 + \frac{I_m X_{\sigma 1}}{V_1 - I_m X_{\sigma 1}}} = \frac{V_1}{1 + \sigma_{HI}}
$$
  
\navec  $\frac{I_m X_{\sigma 1}}{V_1 - I_m X_{\sigma 1}} = \sigma_{HI}$   
\n
$$
E_2 = \frac{V_1}{1 + \sigma_{HI}} \cdot \frac{N_2 \cdot K_{w2}}{N_1 \cdot K_{w1}}
$$
(55)  
\nFinalement le courant I<sub>2</sub> est calculé à partir de la puissance mécanique:  
\n
$$
P_{mw} = P_u + P_{ft + vt} + P_{sup}
$$
(56)  
\nP<sub>u</sub> Puissance utile à l'arbre : P<sub>ft + vt</sub> Pertes par frontement et ventilation ;  
\nSil'on suppose ces pertes à video et en charge égales, on peut écrire :  
\nm<sub>2</sub> I<sub>2</sub> B<sub>2</sub>(1 - g) = P<sub>mcc</sub> = P<sub>u</sub> + P<sub>ft + vt</sub> + P<sub>sup</sub>  
\nd'où on déduit I<sub>2</sub>:  
\n
$$
I_2 = \frac{P_u + P_{ft + vt} + P_{sup}}{m_2 \cdot E_2(1 - g)}
$$
(57)  
\ng   Etant le glissement estimé ; m<sub>2</sub> Nombre de phase du secondaire.  
\nLa cage d'écurcul à Z<sub>2</sub> barres peut être représentée comme un envulent polyphasé  
\navec un nombre de paires de pôles égale à celui du primaire et avec Z<sub>2</sub> phases, soit  
\nZ<sub>2</sub> = m<sub>2</sub> le facteur de bobinage K<sub>w2</sub> = 1 et N<sub>2</sub> =  $\frac{1}{2}$   
\nSi l'on consider l'angle de décalage entre deux barres voisines.  
\n $\frac{2\pi \cdot p}{Z_2} = \alpha_{12}$  Angle décritique  
\nMaire de Conféences

Finalement le courant  $I_2$  est calculé à partir de la puissance mécanique:

$$
P_{\text{mec}} = P_{\text{u}} + P_{\text{ft} + \text{vt}} + P_{\text{sup}}
$$
 (56)

 $P_{\rm ul}$ P<sub>u</sub> Puissance utile à l'arbre ;  $P_{ft+vt}$  Pertes par frottement et ventilation ;  $P_{\text{sup}}$ pertes superficielles et par pulsation du flux dans la dent.

Si l'on suppose ces pertes à vide et en charge égales, on peut écrire :

$$
m_2 I_2 E_2 (1-g) = P_{\text{mec}} = P_{\text{u}} + P_{\text{ft} + \text{vt}} + P_{\text{sup}}
$$

d'où on déduit  $I_2$ :

$$
I_2 = \frac{P_u + P_{ft + v} + P_{sup}}{m_2 \cdot E_2(1 - g)}
$$
(57)

g Etant le glissement estimé ; m<sub>2</sub> Nombre de phase du secondaire.

La cage d'écureuil à  $Z_2$  barres peut être représentée comme un enroulement polyphasé avec un nombre de paires de pôles égale à celui du primaire et avec  $\mathbb{Z}_2$  phases, soit  $Z_2 = m_2$  le facteur de bobinage 2 1  $K_{\text{w2}} = 1$  et  $N_2 =$ 

Si l'on considère l'angle de décalage entre deux barres voisines.

$$
\frac{2\pi \cdot p}{Z_2} = \alpha_{12}
$$
 Angle electric  
angle  

$$
\frac{2\pi}{Z_2} = \alpha_1
$$
 Angle mécanique. (58)

On aura :  $Z^2$  $I_2 = 2 \cdot I_{\text{an}} \cdot \sin \frac{\pi \cdot p}{Z_2}$ 

$$
I_{an} = \frac{I_2}{2\sin\frac{\pi \cdot p}{Z_2}}
$$
 (59)

### **2.7 Dispersion**

Lorsque deux circuits électriques sont couplés et que l'un des deux est excité par un courant alternatif, il est le siège d'une F.E.M d'auto-induction. L'autre circuit est le siège d'une F.E.M induite. La différence entre ces deux F.E.M est appelé la F.E.M de dispersion. Alors, le rapport du flux de dispersion au flux produit en commun entre deux circuits électrique est appelé coefficient de dispersion de **Heyland** ; qui indique le pourcentage de dispersion, [1].

Soit :

$$
\sigma_{\text{H1}} = \frac{(\text{L}_1 - \text{M}) \cdot \text{I}_1}{\text{M} \cdot \text{I}_1} = \frac{\text{L}_1 - \text{M}}{\text{M}} = \frac{\text{L}_{\sigma1}}{\text{M}}
$$
(60)

$$
\sigma_{\text{H2}} = \frac{(\text{L}_2 - \text{M}) \cdot \text{I}_2}{\text{M} \cdot \text{I}_2} = \frac{\text{L}_2 - \text{M}}{\text{M}} = \frac{\text{L}_{\sigma2}}{\text{M}}
$$
(61)

Le coefficient de dispersion total de **Heyland** est :

$$
\sigma_{\text{H}} = (\sigma_{\text{H1}} + \sigma_{\text{H2}}) + (\sigma_{\text{H1}} \cdot \sigma_{\text{H2}}) \tag{62}
$$

 $1+\sigma_H$ H  $+\sigma$  $\sigma = \frac{\sigma_{\text{H}}}{\sigma}$ : est appelé coefficient de dispersion de **Blondel** ou coefficient total de

dispersion

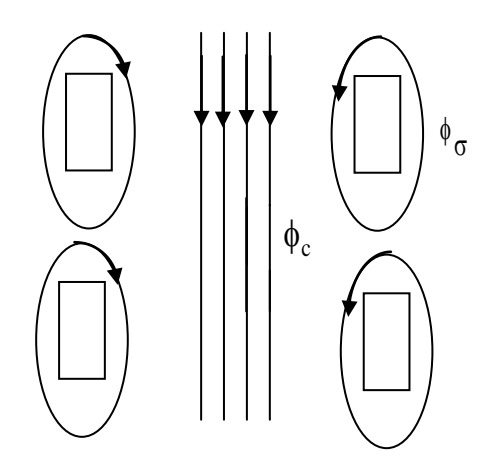

**Figure. 4** Illustration de la notion de dispersion

#### **2.7.1 Calcul de la dispersion**

Il est très difficile de calculer avec exactitude la dispersion car pour cela il faut disposer des formules qui établissent des relations exactes avec les différents paramètres. Cependant en pratique il existe des formules qui donnent des résultats proches de la réalité.

Le calcul de la dispersion peut être divisé en 4 parties :

- Flux de dispersion d'encoche ;
- Flux de dispersion différentiel ;
- Flux de dispersion des têtes de bobines ;
- Flux de dispersion des têtes de dents.

La quatrième partie est négligée, puisque cette partie de la dispersion est proportionnelle à l'entrefer, or celui-ci est très réduit dans les machines asynchrones.

#### **2.7.1.1 Dispersion d'encoche**

La dispersion d'encoche est due au flux de fuite qui se ferme autour de l'encoche en traversant l'encoche, qui ne participe pas au flux commun, soit :

$$
\lambda_{\text{CZ}} = \frac{h_1}{3 \cdot b_2} + \frac{h_2}{b_2} + \frac{h_3}{b_3} + \frac{h_4}{b_4}
$$
(63)

pour une encoche trapézoïdal on prend  $b_{\rm z}$  à la tête de la dent, [17].

$$
b_3 = \frac{b_2 - b_4}{2,3 \log \frac{b_2}{b_4}}
$$
 (64)

Pour une encoche ronde avec remplissage uniforme, on obtient :

$$
\lambda_{\sigma Z} = 0.66 + \frac{h_4}{b_4}
$$
 (65)

 $\Lambda_{\sigma z} = \mu_0 L_z \lambda_{\sigma z}$ 

h<sub>4</sub> Largeur de la dent ; b<sub>4</sub> Ouverture de l'encoche ;

 $\Lambda_{\text{CZ}}$  Perméance ;  $L_z$  Longueur du fer.

Dans le cas de l'encoche ronde fermée  $\lambda_{\sigma Z} = 0.66$ 

### **2.7.1.2 Réactance de fuite différentielle**

Pour pouvoir déterminer la réactance de fuite différentielle il faut sommer l'influence des harmoniques supérieures d'ordre .

Pour un enroulement statorique à m phases et q encoches par pôle et par phase.

$$
\Lambda_{\text{od1}} = \frac{m_1}{\delta \cdot \pi^2} \cdot \tau_p \cdot l_i \cdot \frac{\mu_0}{K_c \cdot K_s} \Sigma \left(\frac{K_{\text{WD}}}{\upsilon}\right)^2 \tag{66}
$$

 $\sum \left| \frac{WU}{W}\right|$ J  $\vert$ L L L ſ  $\mathsf{U}% _{T}=\mathsf{U}_{T}\!\left( a,b\right) ,\ \mathsf{U}_{T}=\mathsf{U}_{T}\!\left( a,b\right) ,\ \mathsf{U}_{T}=\mathsf{U}_{T}\!\left( a,b\right) ,$  $\upsilon$ 2  $K_{\rm w0}$ Est donné par un tableau en fonction du raccourcissement du pas p C  $\tau$ et de q [1]

Pour le rotor en court circuit, la réactance de fuite différentielle correspondant au flux de fuite dû aux harmoniques dans le rotor est:

$$
\Lambda_{\text{od2}} = \mu_0 \cdot \frac{Z_2}{2 \cdot m_1 \cdot p} \cdot \frac{m_1}{\pi^2} \cdot \frac{\tau_p \cdot l_i}{K_c \cdot K_s \cdot \delta} \cdot \Sigma_v \left( \frac{1}{(2 \cdot Z_2 \cdot \frac{v}{2p}) + 1} \right)^2 \tag{67}
$$

La valeur des facteurs  $\Sigma$  $\overline{v}$  2Z<sub>2</sub>  $\cdot \frac{v}{\cdot}$ 1,2  $2Z_2 \cdot \frac{6}{2p}$ 1 est donnée par un tableau, [ 5].

### **2.7.1.2 Réactance de fuite des têtes de bobines**

Le calcul de la dispersion des têtes de bobines est fait d'une manière très approximative, les lignes de parcours du flux sont très compliquées. Il y a une grande influence entre les têtes de bobines et la masse de fer voisine, [4].

On a :

$$
X_{\sigma b} = 12,56 \cdot f \cdot \frac{N^2}{p} \cdot \Lambda_{\sigma b}
$$
 (68)

Le calcul de la perméance est en fonction des dimensions des têtes de bobines.

$$
\Lambda_{\text{b1}} = 1.13 \cdot \mu_0 \cdot \text{K}_{\text{wp}}^2 \cdot (d_{21} + 0.5 \cdot d_{31})
$$
 (69)

la signification de  $d_{21}$  et  $d_{31}$  est donnée au référence, [1].

wp K Facteur de raccourcissement de l'onde fondamentale.

$$
K_{wp} = \sin\left(\frac{\pi \cdot C}{2 \cdot \tau_p}\right) \tag{70}
$$

Pour déterminer les deux dimensions  $d_{21}$  et  $d_{31}$ , il faut calculer la longueur d'un conducteur pour une petite machine.

$$
L_c = L_a + 1.3 \tau_p \cdot \left(\frac{C}{\tau_p}\right) + 5 \text{ cm}
$$
 (71)

$$
L_{\text{tête}} = 1.3 \cdot \tau_p \cdot \left(\frac{C}{\tau_p}\right) + 5 \text{ cm} \tag{72}
$$

La longueur  $d_{31}$  peut être calculée, si on impose la longueur  $d_{21}$ , [4].

Soit 
$$
d_1 = \frac{L_{\text{tête}}}{2} - d_2
$$
  

$$
d_{31}^2 = d_{21}^2 - \left(\frac{\tau_p}{2} \left(\frac{C}{\tau_p}\right)\right)^2
$$
(73)  

$$
X_{\sigma b2} = 12,56 \cdot \frac{f}{2 \cdot p} \cdot \Lambda_{\sigma b2}
$$

$$
\Lambda_{\sigma b2} = \mu_0 \cdot \frac{Z_2}{2 \cdot m_1 \cdot p} \cdot \tau_p \cdot g_{\upsilon}
$$
 (75)

 g Est un facteur qui dépend de la distance entre la tête de bobine du primaire et l'anneau de court- circuitage, des dimensions de l'anneau et du pas polaire  $\tau_p$ .

$$
g_{U} = f\left(\frac{\tau_{p}}{d_{e}}, \frac{d_{e}}{e}\right)
$$
; la distance  $d_{e}$  est déduite du schéma, [1].

d'où :

$$
X_{\sigma b2} = 12.56 \cdot \frac{f}{2p} \cdot \mu_0 \cdot \frac{Z}{2 \cdot m_1 \cdot p} \cdot \tau_p \cdot g_{\nu}
$$
 (76)

Sachant que l'inclinaison des encoches du rotor, visa a des harmoniques de denture, provoque une augmentation de la réactance de fuite différentielle: soit  $\tau_{z2}$  le pas dentaire du secondaire, **B** l'induction de l'encoche, on admet un facteur de correction pour la

perméance de fuite differentielle, 
$$
\left(1 + \left(\frac{B}{\tau_{Z2}}\right)^2\right)
$$
  

$$
X_{\sigma 2} = 12,56 \cdot \frac{f}{2p} \cdot \left(\Lambda_{\sigma b2} + \Lambda_{\sigma Z2} + \Lambda_{\sigma d2}\right)
$$
(77)

Le facteur de réduction au primaire pour les résistances et les réactances, est égale à :

$$
K = \frac{m_1}{m_2} \cdot \left(\frac{N_1}{N_2} \cdot \frac{K_{w1}}{K_{w2}}\right)^2
$$
 (78)

La présence du pont rotorique, pour l'encoche rotorique, provoque des fuites supplémentaires par le pont. En supposant une induction dans le pont, le cas le plus défavorable,  $B_{\text{pont}} = 2$  T. On admet une perméance de pont:

$$
\Lambda = \frac{B_{\text{pont}} \cdot 2K_{\text{fe}} \cdot I_{\text{fe}} \cdot P_{t_2}}{2.84 \cdot I_{\text{bardema}} \cdot Z_{z2}}
$$
(79)

Ibardema = le courant de la barre au démarrage.

 $I_{\text{bardema}} \approx 6$ .  $I_{\text{bar}}$ 

### **2.7.2 Calcul des coefficients de dispersion**

$$
\sigma_{\text{H1}} = \frac{X_{\text{C1}}}{X_{\text{m}}} = \frac{X_{\text{C1}} \cdot I_{\text{m}}}{V_1 - X_{\text{C1}} \cdot I_{\text{m}}}
$$
(80)

$$
\sigma_{\text{H2}} = \frac{X_{\sigma2}}{X_{\sigma1}} \cdot \sigma_{\text{H1}} \tag{81}
$$

#### **2.8 Les pertes**

Les pertes dans une machine électrique peuvent être divisées en trois parties:

- Les pertes par effet Joule ou pertes dans le cuivre;
- Les pertes dans le fer (Hystérésis, courants de Foucault et pulsation du flux);
- Les pertes par frottement et ventilation, qui sont très petites par rappot aux autres pertes.

### **2.8.1 Pertes dans le cuivre ou pertes joules de la machine**

**Dans le stator**

Les pertes par effet Joule dans les enroulements du stator sont:

$$
P_{\text{cul}} = m_1 \cdot R_1 \cdot I_1^2 \tag{82}
$$

 $R_1$  Résistance statorique par phase;  $I_1$  Courant de phase statorique.

Le calcul de la résistance statorique est rapportée à la temperature 75<sup>°</sup>c.

La longueur du conducteur est, [4]:

$$
L_{\text{CO}} = L_{\text{a}} + 1.3 \cdot \tau_{\text{p}} \left( \frac{\text{C}}{\tau_{\text{p}}} \right) + 5 \text{ cm}
$$
 (83)

La longueur totale de l'enroulement pour une phase est:

$$
L_{\text{tot}} = 2 \cdot N_1 \cdot L_{\infty} \tag{84}
$$

La résistance statorique par phase est:

$$
R_1 = \rho \cdot \frac{L_{\text{tot}}}{S} = \frac{2N_1 \cdot L_{\text{co}} \cdot \rho}{S}
$$
 (85)

### **Dans le rotor**

Les pertes dans le cuivre pour le secondaire sont

$$
P_{cu2} = m_2 \cdot R_2 \cdot I_2^2 \tag{86}
$$

 $R_{2}$ : Représente la résistance totale d'une phase du secondaire (résistance d'une barre

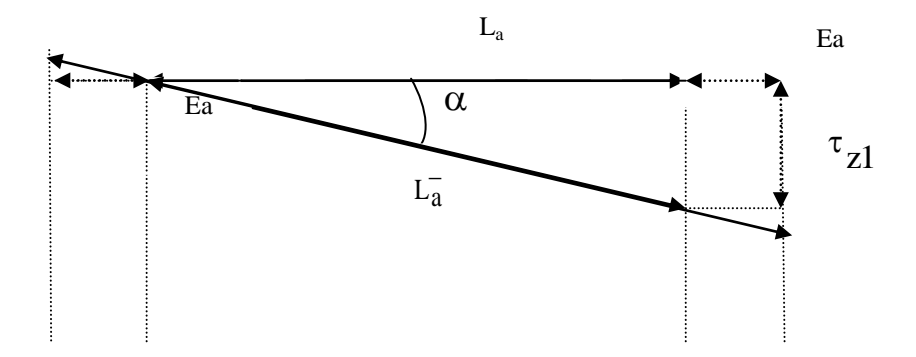

**Figure. 5** Schéma équivalent du rotor

et résistance d'anneau rapportée au courant de la barre).

Résistance d'une barre

$$
R_{bar} = \rho \cdot \frac{L_{bar}}{S_{bar}} \qquad \qquad \sin(\alpha) = \frac{\tau_{z1}}{L_a}; \quad tg(\alpha) = \frac{\tau_{z1}}{L_a}
$$

La longueur totale de la barre est:

$$
L_{bar} = L_a^- + 2Ea = \frac{\tau_{z1}}{\sin(\alpha)} + 2Ea \tag{87}
$$

Résistance de l'anneau :

$$
R_{an} = \rho \cdot \frac{L_{an}}{S_{an}}
$$
 (88)

la longueur de l'anneau

$$
L_{an} = \tau_{Z2} - \frac{l_{arg\,bar}}{2}
$$
\n(89)

Pour pouvoir sommer les résistances de l'anneau et de la barre il faut ramener la résistance de l'anneau au courant de la barre le facteur de réduction, comme nous l'avons vu est:

$$
R_{an} = R_{an} \cdot \left(\frac{I_{an}}{I_2}\right)^2 = \frac{R_{an}}{4 \cdot \sin^2 \frac{\pi \cdot p}{Z_2}}
$$
(90)

A chaque barre correspond deux anneaux, nous aurons alors :

$$
R_2 = R_{bar} + \frac{2 \cdot R_{an}}{4 \cdot \sin^2 \frac{\pi \cdot p}{Z_2}}
$$
(91)

$$
\mathbf{R}_{2}^{'} = \left(\frac{\mathbf{m}_{1}}{\mathbf{m}_{2}}\right) \cdot \left(\frac{\mathbf{N}_{1}}{\mathbf{N}_{2}} \cdot \frac{\mathbf{K}_{w1}}{\mathbf{K}_{w2}}\right)^{2} \cdot \mathbf{R}_{2}
$$
(92)

### **2.8.2 Pertes dans le fer**

Les pertes dans le fer se composent principalement des pertes par Hystérésis et des pertes par courants de Foucault.

#### **Pertes par hystérésis**

Les pertes par Hystérésis représentent l'énergie nécessaire à l'aimantation cyclique alternative du fer.

Les pertes par Hystérésis sont proportionnelles à :

L'aire du cycle d'hystérésis; Aux nombres de cycles d'aimantation.

L'équation de **RICHTER** nous permet de calculer ces pertes, [4].

$$
P_h = a \cdot b \cdot \hat{B} + b \cdot f \cdot \hat{B}^2
$$
 (93)

B ˆ Désigne l'induction maximale dans le fer. En pratique on néglige souvent le premier terme en puissance devant le terme en puissance deuxième. On peut ainsi écrire avec suffisamment d'exactitude, [4].

$$
P_h = K_H \cdot f \cdot \hat{B}^2 \cdot 10^{-2}
$$
 (94)

 $K_H$ Représente une constante du matériau utilisé.

Pour améliorer les caractéristiques d'une machine électrique, il est important de choisir un matériau ferromagnétique qui possède un coefficient de pertes faible, ce qui réduit considérablement les pertes par hystérésis.

#### **Pertes par courants de Foucault**

L'aimantation cyclique alternative engendre des courants induits dans le fer, ces courants sont appelés courants de Foucault, pour réduire les pertes engendrées par ces courants, on utilise des tôles feuilletées isolées les unes des autres, disposées parallèlement aux lignes d'induction. Les pertes par courants de Foucault peuvent être calculées par l'équation.

$$
P_W = K_W \cdot (s_t \cdot f \cdot \hat{B})^2 \cdot 10^2 \tag{95}
$$

S<sub>t</sub> Désigne l'épaisseur de tôles du fer ; B Induction maximale ;

f Fréquence des courants ;  $K_W$  Constante de fer.

Les pertes par Hystérésis et par courants de Foucault sont transformées en chaleur, la somme des pertes par seconde dans un kG de fer est:

$$
P_{h+W} = K_H \cdot f \cdot B^2 \cdot 10^{-2} + K_W \cdot (s_t \cdot f \cdot \hat{B})^2 \cdot 10^2
$$
 (96)

Les constantes  $K_H, K_W$  pour les différents matériaux sont données par des tableaux, [19].

#### **Pertes superficielles par pulsation du flux dans les dents**

Les pertes superficielles par pulsation du flux dans les dents sont faibles dans les petites machines à faible puissance, elles dépendent de l'ouverture d'encoche des deux parties de la machine et sont estimées à 0,5% de P<sup>u</sup> .

#### **2.8.2.1 Pertes dans la culasse statorique**

Les formules générales, pour le calcul des pertes par Hystérésis, ne tiennent pas compte de l'influence de la répartition du champ dans la culasse. Pour tenir compte de ce phénomène, on multiplie la formule des pertes par Hystérésis par un coefficient K<sub>j</sub>.

$$
P_{hj} = K_H \cdot f \cdot B_j^2 \cdot m_j \cdot K_j \cdot 10^{-2}
$$
 (97)

Le coefficient  $K_j$  est représenté par un diagramme en fonction du paramètres  $D_e$ D pour

différentes paires de pôles. Ce coefficient est d'autant plus grand que p est grand, [1].

D Diamètre à l'alésage ;  $D_e$  Diamètre extérieur de la culasse ;

j m La masse de la culasse.

Pour les mêmes considérations, de calcul des pertes par courants de Foucault, la formule générale est multipliée par un coefficient  $K_{Wj}$  pour tenir compte de la répartition du champ dans la culasse.

K Wj est donné par un diagramme en fonction de  $D_e$ D pour différentes paires de pôles.

$$
P_{Wj} = K_W \cdot (S_t \cdot f \cdot B_j)^2 \cdot m_j \cdot K_{Wj} \cdot 10^2
$$
 (98)

On remarque ainsi, que pour minimiser les pertes par courants de Foucault, il faut non seulement réduire l'épaisseur des tôles, mais tenir compte aussi du travail des tôles et des contraintes mécaniques. Il faut réduire aussi l'épaisseur de la culasse statorique sans atteindre une grande saturation dans celle-ci.

$$
P_{h+W} = \left(K_{hi} \cdot K_H \cdot f \cdot 10^{-2} + K_{Wj} \cdot K_W \cdot (S_t \cdot f)^2 \cdot 10^2\right) \cdot B_j^2 \cdot m_j
$$
\n(99)

#### **2.8.2.2 Pertes dans les dents**

Les pertes par Hystérésis dans la zone dentaire statorique des machines électriques sont égales à:

$$
P_{hz} = K_H \cdot f \cdot B^2 \cdot m_Z \cdot 10^{-2}
$$
 (100)

z m Masse des dents ;

z B Valeur moyenne des inductions au pied, au milieu et à la tête de la dent.

Les pertes par courants de Foucault dans les dents s'écrivent:

$$
P_{\text{Wz}} = K_{\text{W}} \cdot (s_t \cdot f \cdot B)^2 \cdot m_z \cdot 10^2 \tag{101}
$$

Toute fois cette équation n'est valable que pour des inductions sinusoïdales dans les dents. Pour tenir compte de l'effet des harmoniques supérieures, il suffit de modifier le chiffre des pertes en fonction de la fréquence et de prendre.

$$
P_{(h+W)z} = P_{fe}^- \cdot B_{zm}^- \tag{102}
$$

La valeur de  $P_{fe}^-$  est donnée par un tableau, [17,19].

# **2.9 Calcul des masses**

La masse de la culasse statorique

$$
\mathbf{m}_{j} = \gamma \cdot \mathbf{K}_{\text{fe}} \cdot \mathbf{1}_{\text{fe}} \left[ \left( \frac{\mathbf{D}_{e}}{2} \right)^{2} - \left( \frac{\mathbf{D}}{2} + \mathbf{h}_{z1} \right)^{2} \right] \cdot \pi
$$
 (103)

 $\gamma$ Densité du fer des tôles.  $\gamma_{\text{fer}} = 7.6 \cdot 10^3 \text{ Kg/m}^3$ ;

 $D_{e}$ Diamètre extérieur de la culasse.

$$
D_e = D + 2h_{z1} + 2h_{jl}
$$
 (104)

Calcul de la masse des dents statoriques

Considérons le schéma d'une dent d'encoche trapézoïdale, [19].

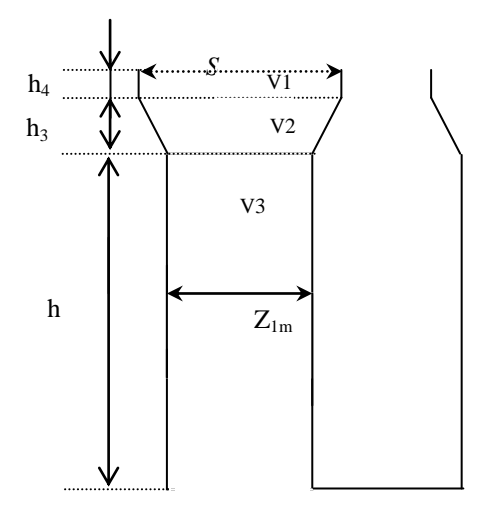

**Figure. 6** Schéma d'une dent d'encoche trapézoïdale

$$
V = V_1 + V_2 + V_3
$$

$$
\begin{cases}\nv_1 = (\tau_{z1} - S) \cdot h_4 \cdot l_{fe} \cdot K_{fe} \\
v_2 = \frac{z_{1m} + (z_{z1} - S)}{2} \cdot l_{fe} \cdot K_{fe} \cdot h_3 \\
v_3 = h \cdot Z_{1m} \cdot l_{fe} \cdot K_{fe} \\
m_{z1} = \gamma_{fer} \cdot v\n\end{cases}
$$
\n(105)

la masse totale des dents est:

$$
M_{Z1} = Z_1 \cdot m_{Z1} \tag{106}
$$

Poids des barres

$$
m_b = Z_2 \cdot \gamma_{Al} \cdot L_i^- \cdot S_b \tag{107}
$$

Poids des anneaux de court-circuit

$$
m_{an} = 2 \cdot \gamma_{Al} \cdot \pi \cdot D_{moy} \cdot S_a
$$
 (108)

Poids de la zone dentaire rotorique

$$
m_{zd2} = Z_2 \cdot l_i \cdot \left[ \frac{\pi \cdot D_{moy}}{Z_2} - E_{bar} \right] \cdot l_{bar} \cdot K_{fe} \cdot \gamma_{acier}
$$
 (109)

Poids de la culasse rotorique

$$
m_{c2} = \gamma_{acier} \cdot E_{cul} \cdot l_{cu1} \cdot l_{i}
$$
 (110)

Poids de l'arbre

$$
m_{\text{ar}} = \gamma_{\text{acier}} \cdot L_{\text{tot-ar}} \cdot \frac{\pi \cdot D_{\text{ar}}^2}{4}
$$
 (111)

o Moment inertie de l'arbre

$$
J_{\rm arb} = \frac{1}{2} \cdot m_{\rm arb} \cdot d_{\rm ar}^2 \tag{112}
$$

o La masse totale de la machine

$$
M_T = \sum m_i
$$
 (113)

d'où la puissance massique est

$$
P_{\text{mass}} = \frac{P_u}{M_T} \tag{114}
$$

- **Détermination des paramètres de marche à vide de la machine**
	- Courant de marche à vide  $I_0$ ; Facteur de puissance  $\cos \varphi_0$ .

Le courant de marche à vide  $I_0$  caractérise le courant magnétisant et les pertes à vide de la machine

$$
I_0 = I_{m0} + I_{0a} \tag{115}
$$

puisque l'on considère  $I_m$ =cte on peut écrire que  $I_m = I_{m0}$ 

 $I_{0a}$ Courant watté;  $I_m$  Courant déwatté.

$$
I_{0a} = \frac{P_{fe} + P_{vt} + ft}{m_1 \cdot V_1}
$$
(116)

$$
\begin{cases}\nI_0^2 = I_{0a}^2 + I_m^2 \\
\cos \varphi_0 = \frac{I_{0a}}{I_0}\n\end{cases}
$$
\n(117)

#### **Calcul des paramètres de marche en court circuit**

• Courant de court-circuit  $I_{cc}$ ; Facteur de puissance de court-circuit  $\cos \varphi_{cc}$ .

avec :

$$
I_{\rm cc} = \frac{V_1 \cdot (1 + \sigma_{\rm H1})}{\sqrt{(X_{\rm otot})^2 + (R_{\rm tot})^2}}
$$
(118)

$$
X_{\sigma tot} = X_{\sigma 1} + \left[ \left( 1 + \sigma_{\text{H1}} \right) \cdot X_{\sigma 2}^{-} \right] \tag{119}
$$

$$
R_{\text{otot}} = R_1 + \left[ \left( I + \sigma_{\text{H1}} \right) R_2 \right]
$$
 (120)

Le coefficient de dispersion de Heyland dans la formule est un facteur de correction, pour tenir compte de la branche du courant magnétisant.

$$
\cos \varphi_{\text{CC}} = \frac{R_{\text{tot}}}{\sqrt{(X_{\text{otot}})^2 + (R_{\text{tot}})^2}}
$$
(121)

Les deux points de court-circuit et de la marche à vide avec les paramètres du régime nominale nous ont permis de tracer le diagramme du cercle.

$$
A_0 = (I_0 \cdot \sin \varphi_0 \quad ; \ I_0 \cdot \cos \varphi_0). \ A_{cc} = (I_{cc} \cdot \sin \varphi_{cc} \quad ; I_{cc} \cdot \cos \varphi_{cc}) \tag{122}
$$

**Paramètres du schéma équivalent de la machine**

$$
L_{s} = \frac{Q_{0}}{3 \cdot \omega_{s} \cdot I_{0}^{2}} = \frac{3 \cdot V \cdot I_{0} \cdot \sin \varphi_{0}}{3 \cdot \omega_{s} \cdot I_{0}^{2}} \qquad L_{s} - I_{fs} = M \tag{123}
$$
\n
$$
L_{r}^{'} = M + I_{f2}^{'} \qquad \sigma = 1 - \frac{M^{2}}{L_{r}^{'} \cdot L_{s}}
$$

**Maître de Conférences en Electrotechnique à l'Université de M'sila** 32

\*\*\*\*\*\*\*\*\*\*\*\*\*\*\*\*\*\*\*\*\*\* \* \* \* \* <mark>APPLICATION</mark> \*\*\*\*\*\*\*\*\*\*\*\* \*\*\*\*\*\*\*\*\*\*\*\*\*\*\*\* \*\*\*\*\*\*\*\*\*\*\*\*\*\*\* **MACHINE ASYNCHRONE A FLUX RADIAL DE 2200 W** \*\*\*\*\*\*\*\*\*\*\*\*\*\*\* \*\*\*\*\*\*\*\*\*\*\*\*\*\*\* **FICHE DES RESULTATS** \*\*\*\*\*\*\*\*\*\*\*\*\*\*\* \*\*\*\*\*\*\*\*\*\*\*\*\*\*\*\*\*\*\*\*\*\*\*\*\*\*\*\*\*\*\*\*\*\*\*\*\*\*\*\*\*\*\*\*\*\*\*\*\*\*\*\*\*\*\*\*\*\*\*\*\*\*\*\*\*\*\*\*\* \*\*\*\*\*\*\*\*\*\*\* **DONNEES DU CAHIER DES CHARGES** \*\*\*\*\*\*\*\*\*\*\*\*\*\*\*\*\*\*\*\*\* \*\*\*\*\*\* Puissance Utile (W) Pu 2200 Tension Simple de Phase (V)  $V1$  220.0 Nombre de Phases de la Machine m1 m1 3 Fréquence Alimentation (Hz) fs 50 Nombre de Paires de Pôles p 2 Vitesse du Champ Tournant  $(\text{trs/s})$  ns 25.0 Rendement Estime Eta 0.820 Facteur de Puissance Estime Cosfie 0.820 Coefficient de Dispersion Estime Kdisp 0.978 Puissance Absorbée par la Machine (W) Pabs 2682.9 Courant de Phase de la Machine (A)  $11$  4.957 Puissance Interne Apparente (VA) Si 3199.9 Const .Forme Induction Non Sinusoïdale Kfind 4.000 Facteur Forme induction dans Entrefer Kf 1.085 Facteur de Geometrie Estime Machine Landae1 1.250 Densité Courant Linéaire Estimée(A/m) A1 22500 Induction magnet. Estimée Entrefer(T) Bd 0.850 Longueur virtuelle estimée (m) lie 0.097<br>Pas Polaire estime (m) lie 0.078 Pas Polaire estime (m) Taue Coef. Utilisation estime minimum Cest1 2.239 Entrefer Estime (m) Deltae 0.00033 Effort Tangentiel Apparent Estime(N/m<sup>2</sup>) Sigmae 13614.1 Nombre Encoche/Pole et /Phase q1 3 Fact. distribution Onde fondamentale Kd1 0.960 Coefficient de raccourcissement Kp1 1.000 \*\*\*\*\*\* \*\*\*\*\*\*\*\*\*\*\*\*\*\*\*\*\*\*\*\*\*\*\*\*\* **PARTIE UNE** \*\*\*\*\*\*\*\*\*\*\*\*\*\*\*\*\*\*\*\*\*\*\*\*\*\*\* \*\*\*\*\*\*\*\*\*\*\*\*\*\*\*\*\*\*\*\*\*\*\*\*\*\*\*\*\*\*\*\*\*\*\*\*\*\*\*\*\*\*\*\*\*\*\*\*\*\*\*\*\*\*\*\*\*\*\*\*\*\*\*\*\*\*\*\*\* \*\*\*\*\*\*\*\*\*\*\*\*\*\*\*\*\* **01 -- CALCULS PRELIMINAIRES** \*\*\*\*\*\*\*\*\*\*\*\*\*\*\*\*\*\*\*\* \*\*\*\*\*\* Coefficient de Enroulement Kw1 0.960 Nombre Encoches de la machine  $Z1$  36 \*\*\*\*\*\* \*\*\*\*\*\*\*\*\*\*\*\*\*\*\*\*\* **02 -- DIMENSIONS GEOMETRIQUES** \*\*\*\*\*\*\*\*\*\*\*\*\*\*\*\*\* \*\*\*\*\*\* Détermination du Diamètre(m) D1 0.09900 Calcul Pas Polaire (m) Tauc1 0.07775 Longueur virtuelle (m) lic 0.09719 Calcul du Facteur de Geometrie Landac1 1.250 Calcul du Coefficient de Utilisation Ccal1 2.239 \*\*\*\*\*\* \*\*\*\*\*\* \*\*\*\*\*\*\*\*\*\*\*\*\*\*\*\*\*\*\*\*\*\*\*\* **PARTIE DEUX** \*\*\*\*\*\*\*\*\*\*\*\*\*\*\*\*\*\*\*\*\*\*\*\*\*\*\*\* \*\*\*\*\*\*\*\*\*\*\*\*\*\*\*\*\* **DIMENSIONNEMENT DU STATOR** \*\*\*\*\*\*\*\*\*\*\*\*\*\*\*\*\*\*\*\*\* \*\*\*\*\*\* \*\*\*\*\*\*\*\*\*\*\*\*\*\* **01 -- Nombre de Spires Par Phase** \*\*\*\*\*\*\*\*\*\*\*\*\*\*\*\*\*\*\* \*\*\*\*\*\* Surface du Pas Polaire(m<sup>2</sup>) Spp1 0.00756 Nombre de Spires Par Phase Nsph11 229.7 Nombre de Spires choisies Par Phase NsphCh11 240 Nombre total de Conducteurs du stator z1 1378 Nombre Conducteurs/encoche du stator  $Nz1$  40 Induction Recalculée dans Entrefer(T) Bdr 0.814 Induction Recalculée dans Entrefer(T) Bdr 0.773

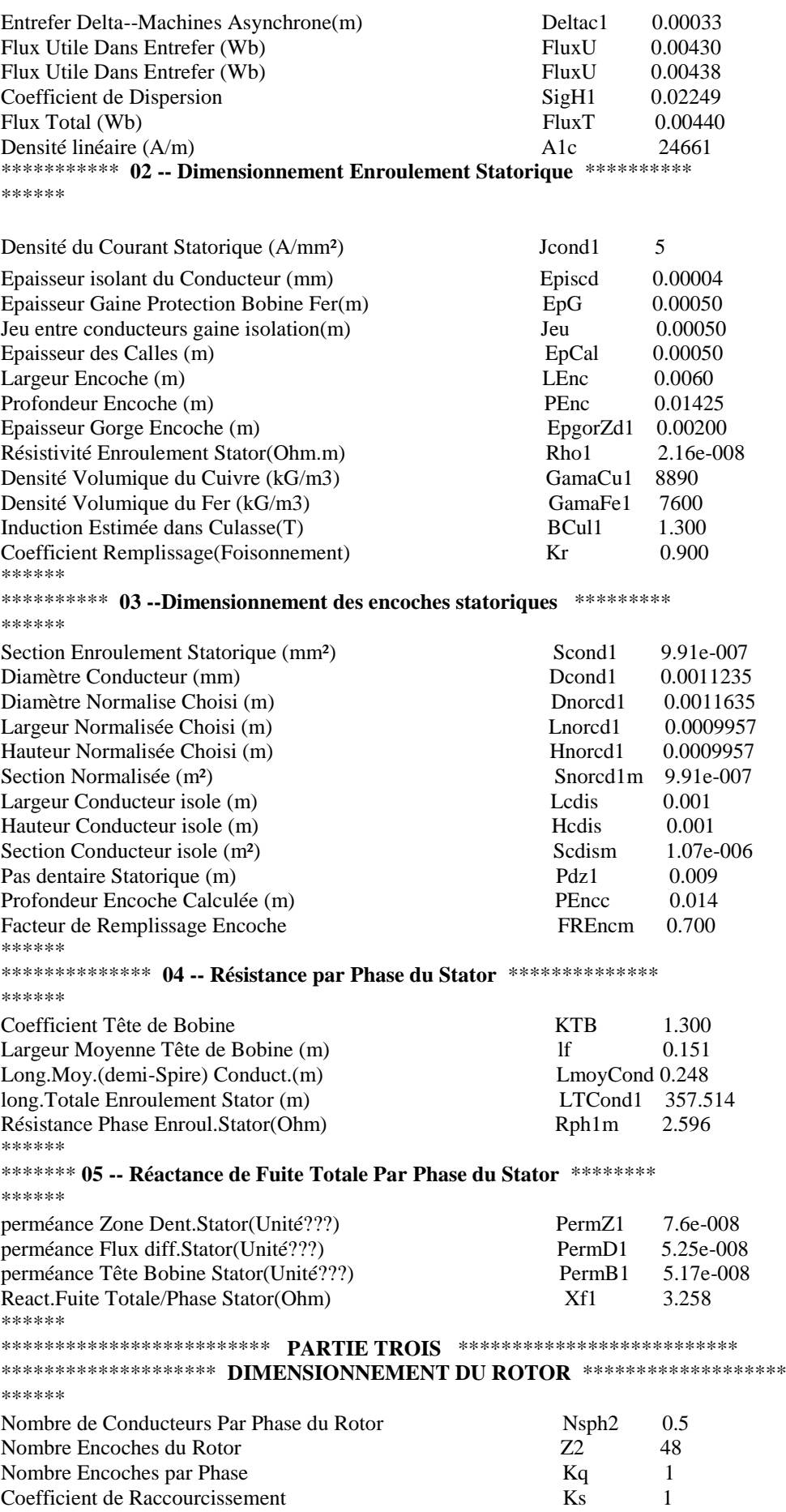

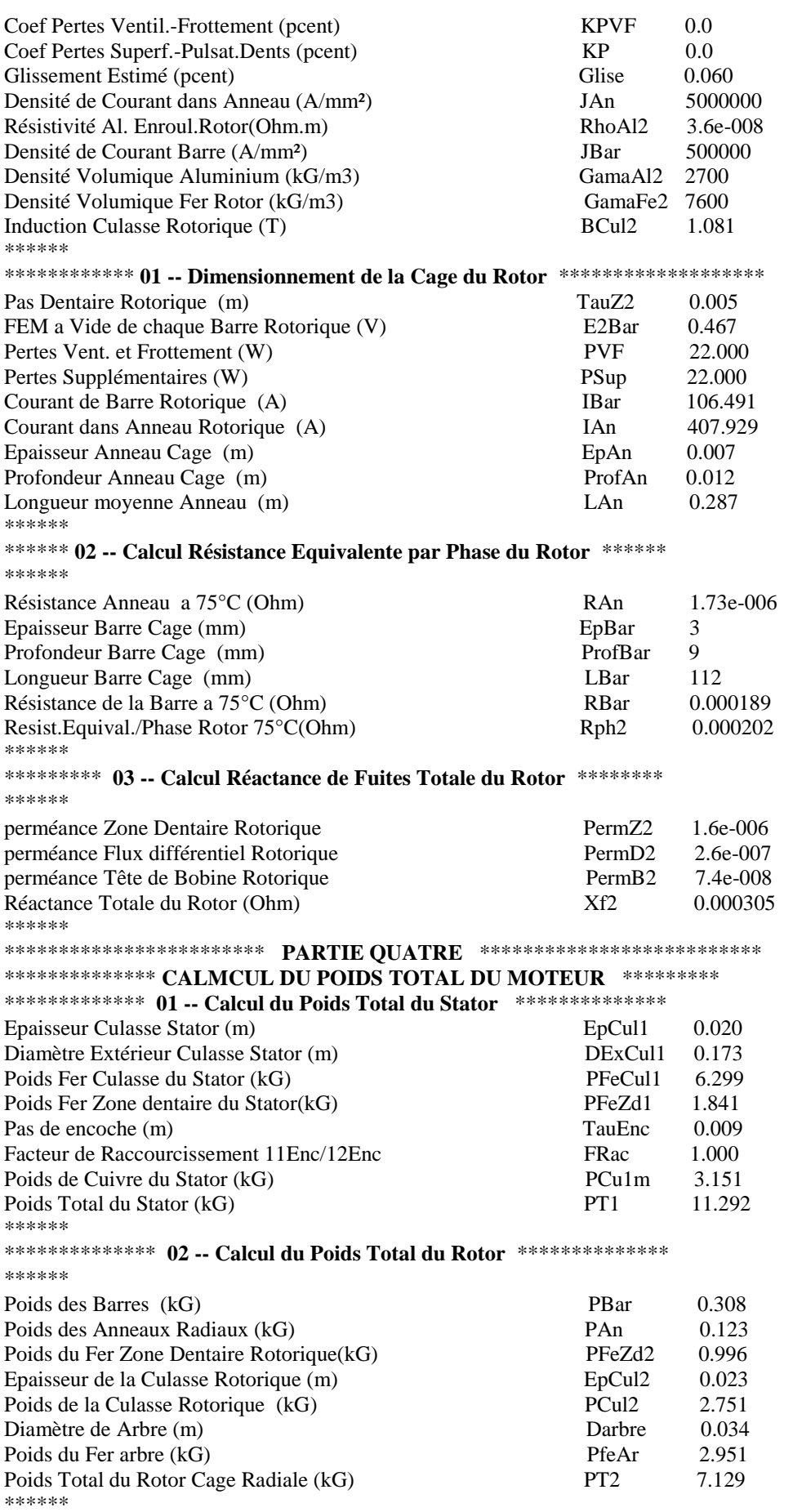

**Maître de Conférences en Electrotechnique à l'Université de M'sila** 35

\*\*\*\*\*\*\*\*\*\*\*\*\*\*\*\* **03 -- POIDS TOTAL DU MOTEUR** \*\*\*\*\*\*\*\*\*\*\*\*\*\*\*\*\*\*\*\* \*\*\*\*\*\* \*\*\*\*\*\* POIDS TOTAL DU MOTEUR (kG) PTM 21.910 PUISSANCE MASSIQUE DU MOTEUR (kW/kG) PMASM 0.100 \*\*\*\*\*\* \*\*\*\*\*\*\*\*\*\*\*\*\*\*\*\* **04 -- INERTIE TOTALE DU MOTEUR** \*\*\*\*\*\*\*\*\*\*\*\*\*\*\*\*\*\* \*\*\*\*\*\* M.Inertie Totale Moteur Approche(kG/m<sup>2</sup>) J 0.0067 \*\*\*\*\*\* \*\*\*\*\*\*\*\*\*\*\*\*\*\*\*\*\* **FACTEUR de QUALITE ET RENDEMENT** \*\*\*\*\*\*\*\*\*\*\*\*\*\*\*\*\* \*\*\*\*\*\*\*\*\*\*\*\*\*\*\*\* MACHINE ASYNCHRONE A FLUX RADIAL \*\*\*\*\*\*\*\*\*\*\*\*\*\* \*\*\*\*\*\* \*\*\*\*\*\*\*\*\*\*\*\* **01 -- Résistance Totale Ramenée au Stator** \*\*\*\*\*\*\*\*\*\*\* \*\*\*\*\*\* Perméabilité du vide  $\mu$  Mu0 1.3e-006 Coef.de Réduction de la machine Kred 13265.4 Resist. Rotor Ramenée au Stator(Ohm)  $RT21$  2.67717 Resist. Totale Ramenée au Stator(Ohm) RTot 5.40393 \*\*\*\*\*\* \*\*\*\*\*\*\*\*\*\*\* **02 -- Réactance Totale Ramenée au Stator** \*\*\*\*\*\*\*\*\*\*\*\*\* \*\*\*\*\*\* Réactance Rotor Ramenée au Stator (Ohm) Xf21 4.44488 Réactance Totale Ramenée au Stator (Ohm) XfTot 7.92005 \*\*\*\*\*\* \*\*\*\*\*\*\*\*\*\*\* **03 -- FORCES MAGNETO-MOTRICES DANS LA MACHINE** \*\*\*\*\* \*\*\*\*\*\* FMM dans la Zone Entrefer (At) FmmDelta 523.2 Induction B a 1/3 tête dent stator (T) BdZ13 1.743 FMM Zone Dentaire Statorique (At) FmmZ1 283.4 Induction recalculée Culasse Stator (T) BCulr1 1.300 FMM dans la Zone Culasse Statorique (At) FmmCul1 92.2 Induction B 2/3 tête dent Rotor (T) BdZ23 1.582 FMM dans la Zone Dentaire Rotorique (At) FmmZ2 60.3 Induction recalculée Culasse Rotor (T) BCulr2 1.081 FMM dans la Zone Culasse Rotorique (At) FmmCul2 17.0 FMM Totale/Paire de Poles (At) FmmTot 976.0 Coefficient de Saturation Calcule KSAT 1.669 Courant Magnétisant du Stator Im (A) Im 3.139 Courant de Court Circuit Stator (A) I1cc 24.471 Angle Déphasage Courant Court- Circuit fiCC 55.694 Couple de Démarrage Tstart (Nm) Tstart 27.8 Couple Nominal Tn (Nm) Tn 14.9 \*\*\*\*\*\* \*\*\*\*\*\*\*\*\*\*\*\*\*\*\*\*\*\*\*\*\*\*\*\*\* **PARTIE SIX** \*\*\*\*\*\*\*\*\*\*\*\*\*\*\*\*\*\*\*\*\*\*\*\*\*\*\*\* \*\*\*\*\*\*\*\*\*\*\*\*\*\*\*\*\*\*\*\* CALCUL DU RENDEMENT \*\*\*\*\*\*\*\*\*\*\*\*\*\*\*\*\*\*\*\*\*\*\*\*\* \*\*\*\*\*\* \*\*\*\*\*\*\*\*\*\*\*\*\*\* **01 -- PERTES TOTALES DANS LE FER** \*\*\*\*\*\*\*\*\*\*\*\*\*\*\*\*\*\* \*\*\*\*\*\* Pertes Dans le Fer du Stator (W) PFerStat 78.7 Pertes Dans le Fer du Rotor (W) PFerRot 16.9 PERTES TOTALES DANS LE FER (W) PFerTot 95.6 \*\*\*\*\*\* \*\*\*\*\*\*\*\*\*\*\*\* **02 -- PERTES TOTALES Par PULSATION DU FLUX** \*\*\*\*\*\*\*\*\*\*\* \*\*\*\*\*\* Pertes Pulsation/Flux Fer du Stator(W) Ppuls1 -------Pertes Pulsation/Flux Fer du Rotor (W) Ppuls2 33.000 PERTES TOTALES Par PULSATION DU FLUX (W) PpulsTot 33.000 \*\*\*\*\*\*

\*\*\*\*\*\*\*\*\*\*\*\*\*\*\*\*\*\*\*\*\*\*\*\*\*\*\*\*\*\*\*\*\*\*\*\*\*\*\*\*\*\*\*\*\*\*\*\*\*\*\*\*\*\*\*\*\*\*\*\*\*\*\*\*\*\*\*\*\* \*\*\*\*\*\*\*\*\*\* **03 -- PERTES TOTALES -- CUIVRE DANS MACHINE** \*\*\*\*\*\*\*\*\*\*\* \*\*\*\*\*\* Pertes Cuivre Enroul. du Stator (W) PCuivre1 191.4<br>
Pertes Cuivre Cage du Rotor (W) PCuivre2 109.9 Pertes Cuivre Cage du Rotor (W) PERTES TOTALES-CUIVRE DANS MACHINE (W) PCuivreTot 301.3 \*\*\*\*\*\* \*\*\*\*\*\*\*\*\*\*\*\*\*\*\*\*\*\*\*\*\*\*\*\*\*\*\*\*\*\*\*\*\*\*\*\*\*\*\*\*\*\*\*\*\*\*\*\*\*\*\*\*\*\*\*\*\*\*\*\*\*\*\*\*\*\*\*\*\* \*\*\*\*\*\*\*\*\* **04 -- PERTES TOTALES -- FROTTEMENT/VENTILLATION** \*\*\*\*\*\*\* \*\*\*\*\*\* Pertes Frottement/Ventil.(W) PFrotVent 22.0 \*\*\*\*\*\* \*\*\*\*\*\*\*\*\*\*\*\*\*\*\*\*\*\*\*\*\*\*\*\*\*\*\*\*\*\*\*\*\*\*\*\*\*\*\*\*\*\*\*\*\*\*\*\*\*\*\*\*\*\*\*\*\*\*\*\*\*\*\*\*\*\*\*\*\* \*\*\*\*\*\*\*\*\*\*\*\*\*\*\* **05 -- SOMME DES PERTES DANS MACHINE** \*\*\*\*\*\*\*\*\*\*\*\*\* \*\*\*\*\*\* Somme des Pertes dans la Machine (W) SumPer 451.869 \*\*\*\*\*\* \*\*\*\*\*\*\*\*\*\*\*\*\*\*\*\*\*\*\*\*\*\*\*\*\*\*\*\*\*\*\*\*\*\*\*\*\*\*\*\*\*\*\*\*\*\*\*\*\*\*\*\*\*\*\*\*\*\*\*\*\*\*\*\*\*\*\*\*\* \*\*\*\*\*\*\*\*\*\*\*\*\*\*\*\*\* **06 -- RENDEMENT DE LA MACHINE** \*\*\*\*\*\*\*\*\*\*\*\*\*\*\*\*\*\* \*\*\*\*\*\* Rendement de la Machine en (pcent) RendM 0.830 \*\*\*\*\*\* \*\*\*\*\*\*\*\*\*\*\*\*\*\*\*\*\*\*\*\*\*\*\*\*\* **PARTIE SEPT** \*\*\*\*\*\*\*\*\*\*\*\*\*\*\*\*\*\*\*\*\*\*\*\*\*\*\* \*\*\*\*\*\*\*\***PARAMETRES POUR ELABORATION DU DIAGRAMME DU CERCLE** \*\*\*\*\*\* \*\*\*\*\*\* Courant actif a vide (A) Iact0 0.153 Courant a vide  $(A)$  I0 3.142 Angle de Déphasage a vide (Degre) fil 67.213 Glissement Nominal 1 (pcent) GliseN 4.655 Facteur de Puissance Nominal Cosfi 0.811 Angle de Déphasage Nominal (Degre) fil 35.854 Coef. de Surcharge au Démarrage CSurch 5.3 \*\*\*\*\*\* \*\*\*\*\*\*\*\*\*\*\*\*\*\*\*\*\*\*\*\*\*\*\*\*\* **PARTIE HUIT** \*\*\*\*\*\*\*\*\*\*\*\*\*\*\*\*\*\*\*\*\*\*\*\*\*\*\* \*\*\*\*\*\*\*\*\*\*\*\* **CALCUL DE VERIFICATION DES PROPORTIONS** \*\*\*\*\*\*\*\*\*\*\*\* \*\*\*\*\*\* Produit Rendement Facteur de Puissance PETAFP 67.2 Rapport Courant a vide/Courant Nominal RT1 0.63387 Section Totale Conducteurs Stator (m<sup>2</sup>) STotCond1 0.00142 Section Totale Conducteurs Stator (m<sup>2</sup>) STotCond2 0.00102 \*\*\*\*\*\* \*\*\*\*\*\*\*\*\*\*\*\*\*\*\*\*\*\*\*\*\*\*\*\*\* **PARTIE NEUF** \*\*\*\*\*\*\*\*\*\*\*\*\*\*\*\*\*\*\*\*\*\*\*\*\*\*\* \*\*\*\*\*\*\*\*\*\*\*\* **DETERMINATION PARAMETRES SCHEMA EQUIVALENT** \*\*\*\*\*\*\*\*\*\*\* \*\*\*\*\*\* Inductance de Fuite Stator (H) lsf1 0.01037 Induct. Fuite Rotor Ramenée au Stator(H) lfr21 0.0128 Puissance Réactive a vide (VAR)  $Q_0$  2071.5 Inductance Propre Phase du Stator (H) Ls1 0.22312 Inductance Mutuelle Stator - Rotor (H) M 0.21275 Induct. Propre Rot. Ramenée au Stator (H) Lr21 0.22562 \*\*\*\*\*\* \*\*\*\*\*\*\*\*\*\*\*\*\*\*\*\*\*\*\*\*\*\*\*\*\*\*\*\*\*\*\*\*\*\*\*\*\*\*\*\*\*\*\*\*\*\*\*\*\*\*\*\*\*\*\*\*\*\*\*\*\*\*\*\*\*\*\*\*\*\*\*\*\*

# **CHAPITRE III**

# **POST –CONCEPTION Analyse & Validation**

# **3.1 Objectifs**

Les 'objectifs de cette phase sont:

- Analyse des caractéristiques de fonctionnement de la machine conçue;
- Analyse de l'effet du choix des paramètres de construction sur les performances de fonctionnement;
- Choix et prise de décision.

### **3.2 Procédure de post-conception**

L'organigramme de la **Figure. 7** résume l'ensembles des opérations nécessaires pour la phase post-conception.

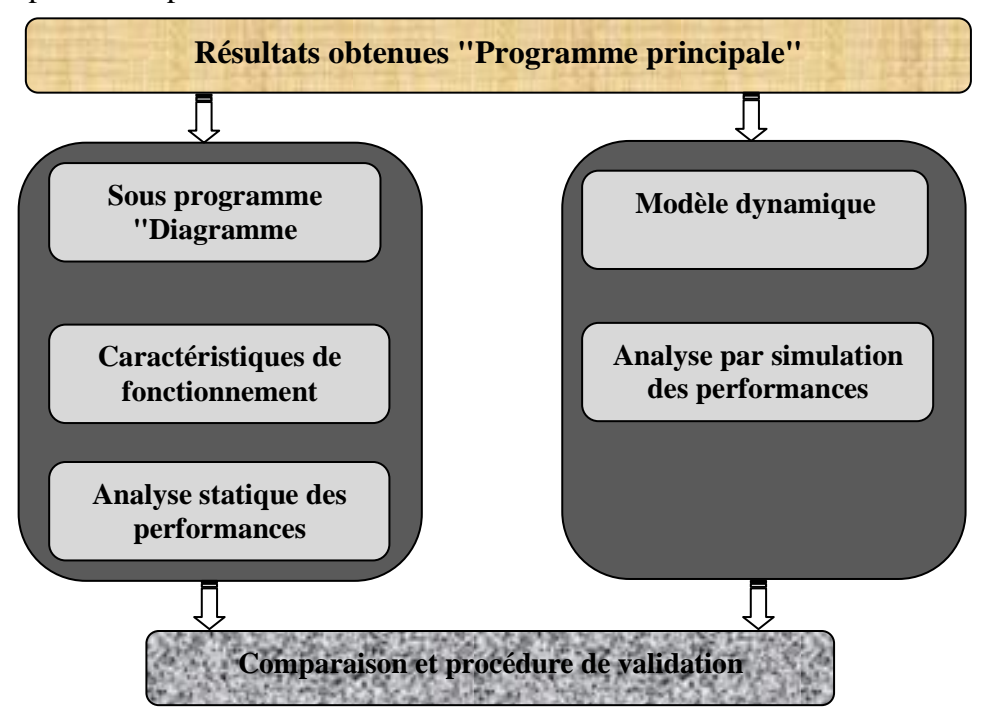

**Figure. 7** Organigramme procédure de validation

### **a) Diagramme de cercle**

Dans le but de tracer le diagramme du cercle de la machine asynchrone, on a proposé un programme sous environnement **Matlab** qui est utilise pour n'importe quel mode de couplage (étoile, triangle). Ainsi l'exécution de ce programme permet de tracer les caractéristiques du moteur*.*

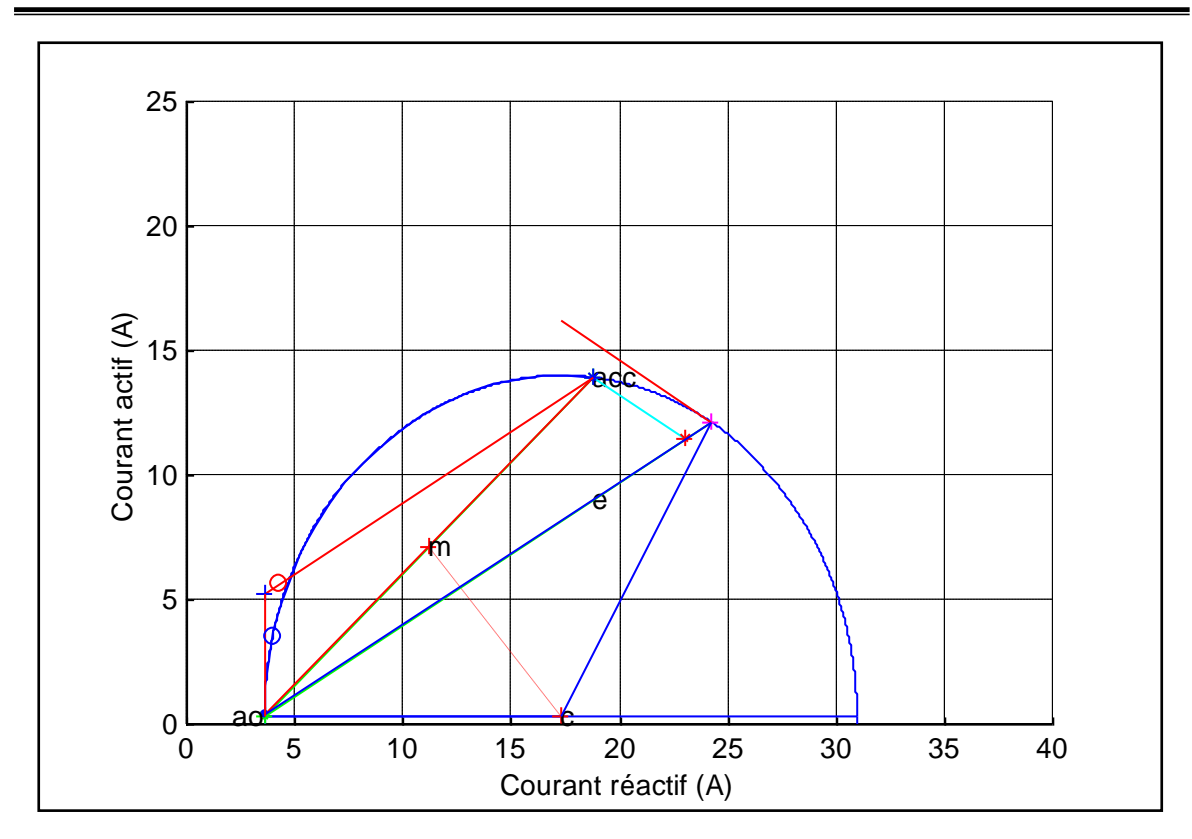

**Figure. 8** Diagramme de cercle

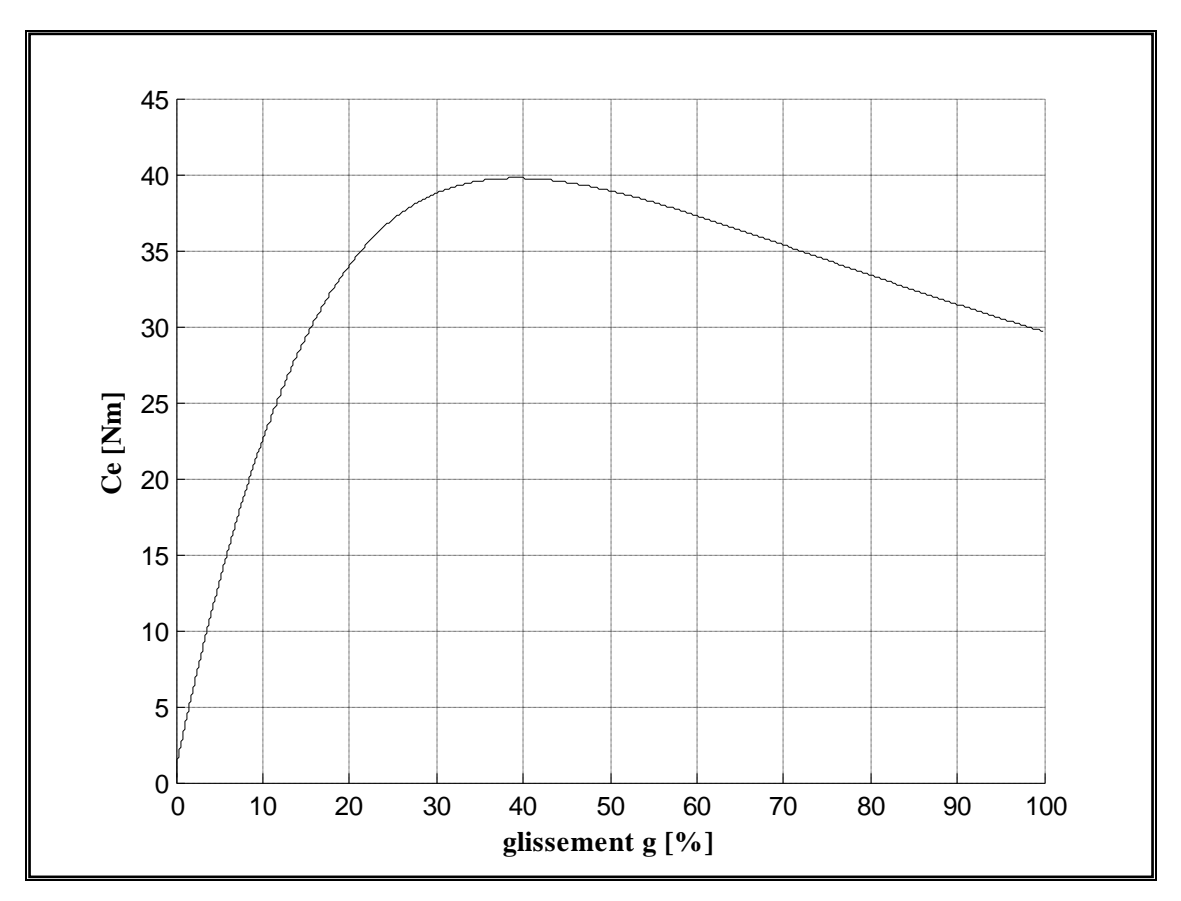

**Figure. 9** Caractéristique du couple électromagnétique en fonction du glissement

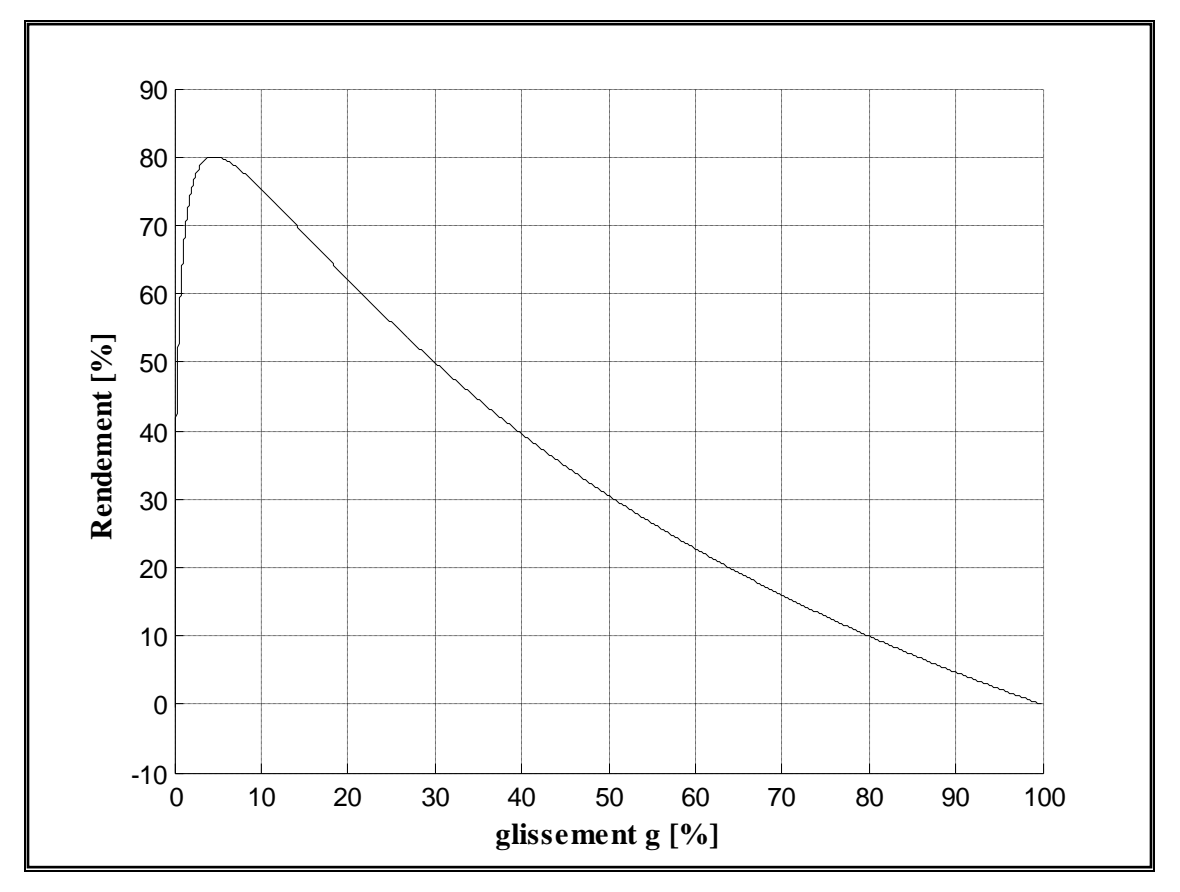

Figure. 10 Caractéristique du rendement en fonction du glissement

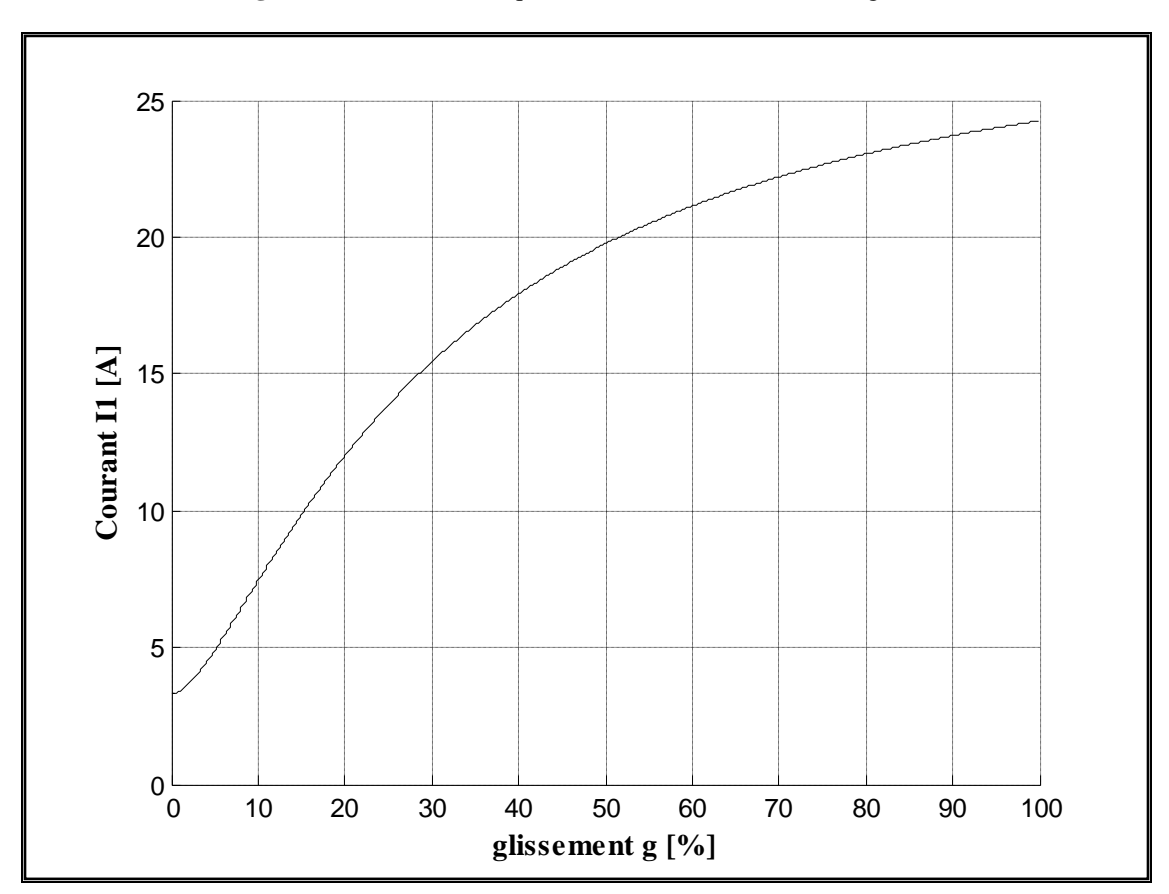

Figure. 11 Caractéristique du courant absorbé en fonction du glissement

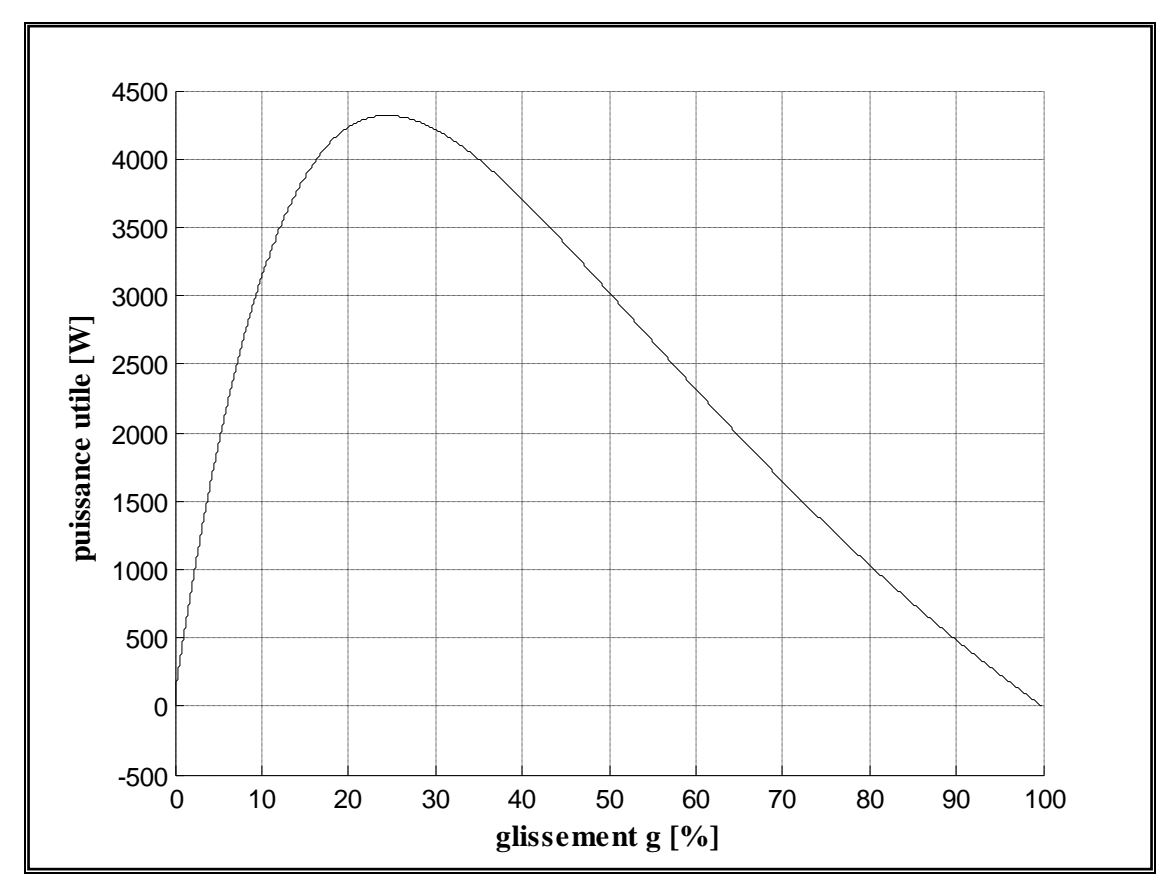

Figure. 12 Caractéristique de la puissance utile en fonction du glissement

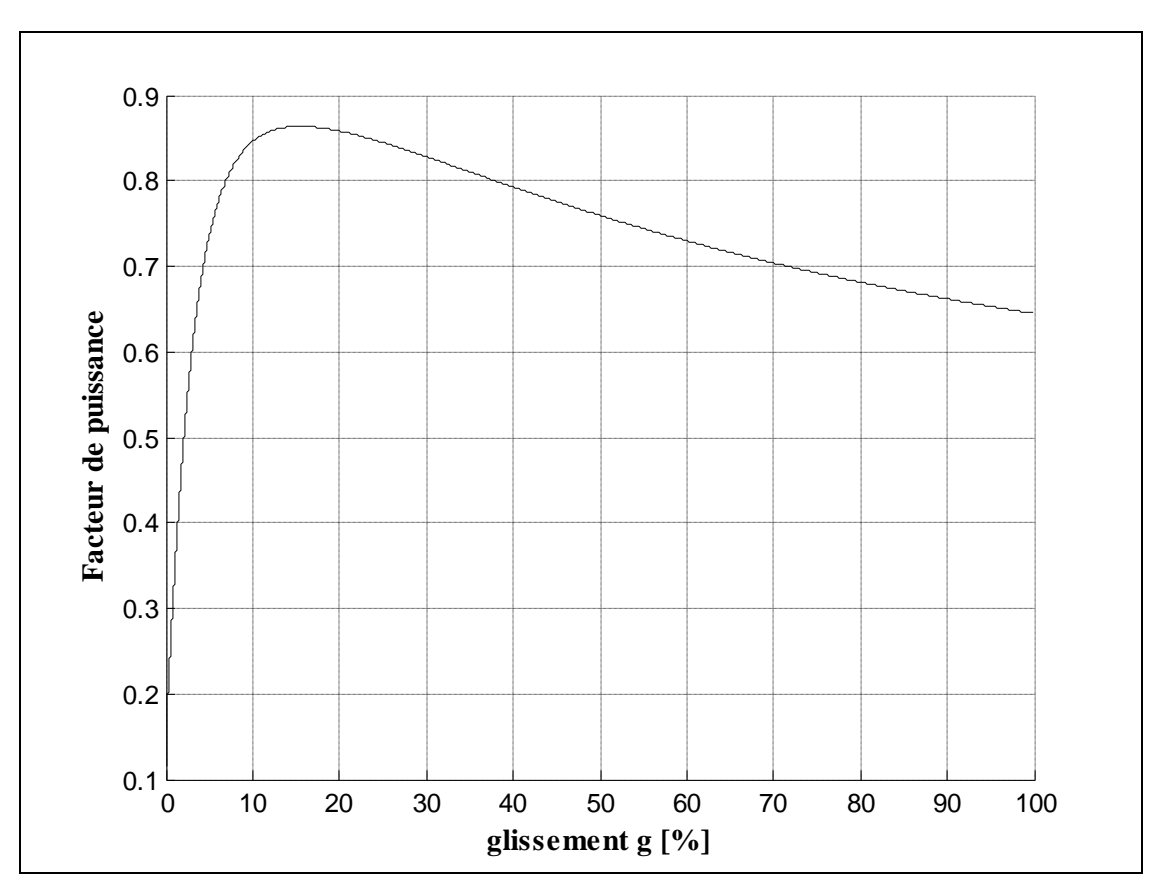

Figure. 13 Caractéristique du facteur de puissance en fonction du glissement

#### **Interprétation des caractéristiques**

# o **Caractéristique**  $I_1 = f(g)$ :

Le courant part d'une valeur faible (courant à vide), puis augmente au fur et à mesure que le glissement augmente jusqu'à une valeur correspond au courant de court-circuit.

### $\circ$  **Caractéristique** Cosphi =  $f(g)$ :

Le facteur de puissance démarre d'une valeur faible cos phi0 , il est donc surtout réactif. C'est essentiellement le courant magnétisant du stator.

#### $\circ$  **Caractéristique**  $η = f(g)$ :

Le rendement croit rapidement avec le glissement et prend une valeur proche de celle du rendement nominal. puis la courbe converge vers zéro à l'arrêt.

# o **Caractéristique**  $P_u = f(g)$ :

P<sub>u</sub>, augmente d'abord à peu prés linéairement en fonction g. Passe par un maximum puis diminue de plus en plus jusqu'à ce qu'il s'annule à l'arrêt  $(g = 1)$ .

 $\circ$  **Caractéristique**  $C_e = f(g)$  :

La courbe part d'une valeur nulle puis augmentent progressivement, au fur et a mesure avec g jusqu'à  $g = 30\%$ ; au delà elle diminuée pour atteindre le couple de démarrage  $\hat{a} \quad g = 1$ .

#### **b) Analyse dynamique**

L'étude de l'évolution des courants et de la vitesse en régime dynamique de la machine asynchrone par simulation est un moyen très efficace pour valider nos résultats. On outres, la simulation permettra d'étudier l'influence de chaque paramètre et de calculer les grandeurs qui ne sont pas directement accessibles à la mesure (i.e. les courants rotoriques dans le cas de la cage).

Dans ce point on vérifie par utilisation des blocs Simulink et PSB (Power System Block) du logiciel **Matlab** ; les paramètres obtenus par le programme de conception : le couple de démarrage, le couple maximal, le courant maximal et le couple nominal (charge nominale).

### **Banc d'essai**

Le schéma bloc concerné peut être utilisé en mode de fonctionnement génératrice ou bien moteur selon le signe du couple ( positif pour le moteur et négatif pour la génératrice). Le modèle de la machine est défini par quatre équations électriques et une équation

mécanique du second ordre. Toutes les variables sont vues du côté stator et tous les paramètres sont ramenés au stator selon les axes d et q, [6].

Les équations électriques du modèle sont :

$$
\begin{cases}\nV_{qs} = R_s I_{qs} + \frac{d\phi_{qs}}{dt} + \omega \cdot \phi_{ds} \\
V_{ds} = R_s I_{ds} + \frac{d\phi_{ds}}{dt} - \omega \cdot \phi_{qs} \\
V_{qr} = R_r I_{qr} + \frac{d\phi_{qr}}{dt} \\
V_{dr} = R_r I_{dr} + \frac{d\phi_{dr}}{dt} \\
C_e = 1.5p(\phi_{ds} I_{qs} - \phi_{qs} I_{ds})\n\end{cases} (125)
$$

L'équation mécanique est alors :

$$
\frac{d\omega_r}{dt} = \frac{1}{2J}(C_e - f\omega_r - C_m), \quad \text{avec} \quad \frac{d\theta}{dt} = \omega_r \tag{126}
$$

La **Figure. 14** donne le schéma bloc global du banc d'essai de notre machine utilisant les blocs Simulink et PSB du logiciel **Matlab**.

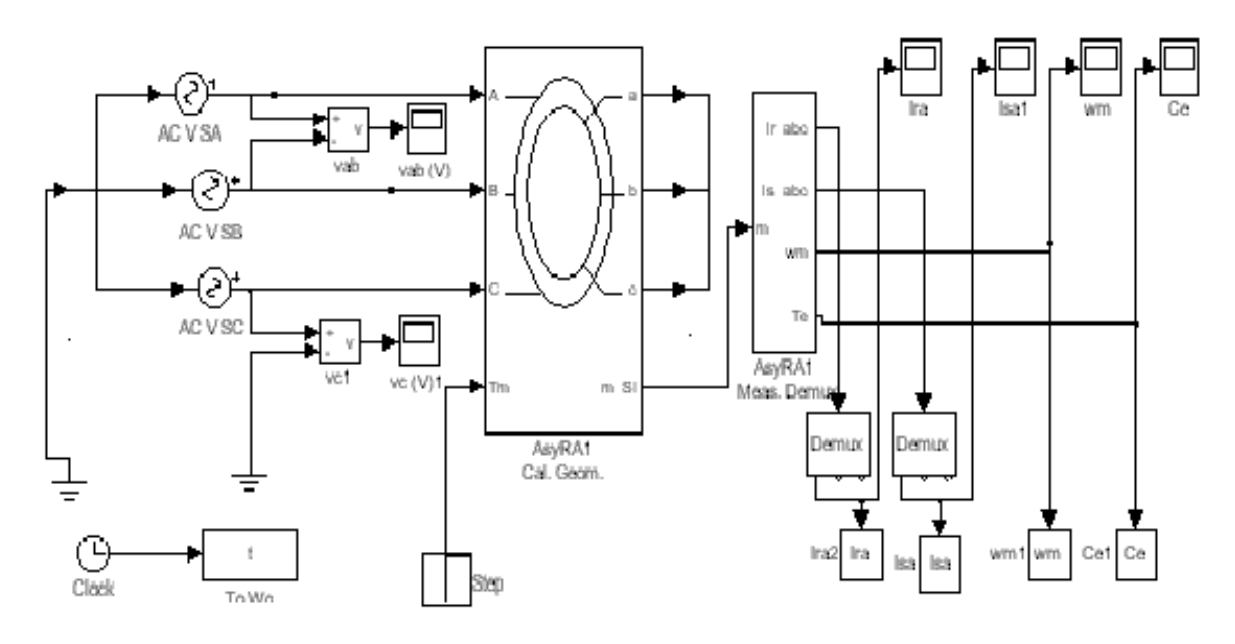

**Figure. 14** banc d'essai

L'utilisation du modèle indiqué ci –dessus montre que l'identification des paramètres électriques ne suffit pas pour étudier les régimes dynamiques, qui sont de plus conditionnés par les paramètres mécaniques (moment d'inertie, frottement). Leur étude n'est efficace qu'a avec une connaissance de ces paramètres accompagnés d'une bonne précision. Les résultats obtenus par conception feront la base des données utilisées par la simulation.

#### **Résultats de simulation**

Dans un premier test on appliquera à la machine un couple nominal de charge afin de vérifier son point plaque. On appliquera ensuite le couple de démarrage afin de tester la capacité de la machine au démarrage ainsi que la valeur nécessaire a son décrochage au démarrage. On terminera par la vérification du couple maximal de décrochage en marche normale.

Les **Figures. 15** à **18** représentent des variations du courant statorique et rotorique respectivement  $II = f(t)$ ,  $Ir = f(t)$ , la vitesse  $\omega_r = f(t)$  et encore le couple électromagnétique  $Ce = f(t)$  pour les différents tests.

# **Test pour le couple nominal**

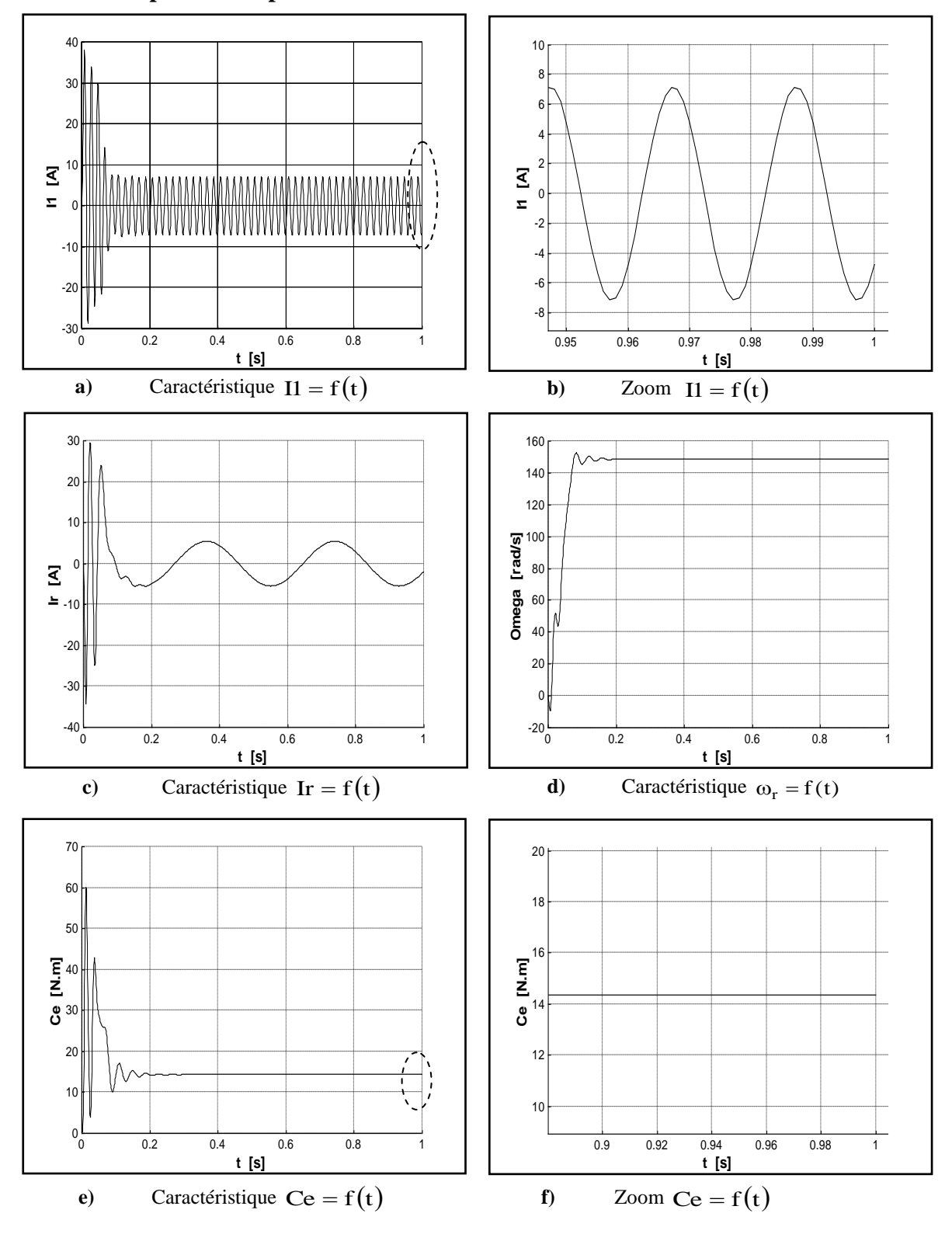

Figure. 15 Résultats de la simulation de la machine

# **Test pour le couple de démarrage**

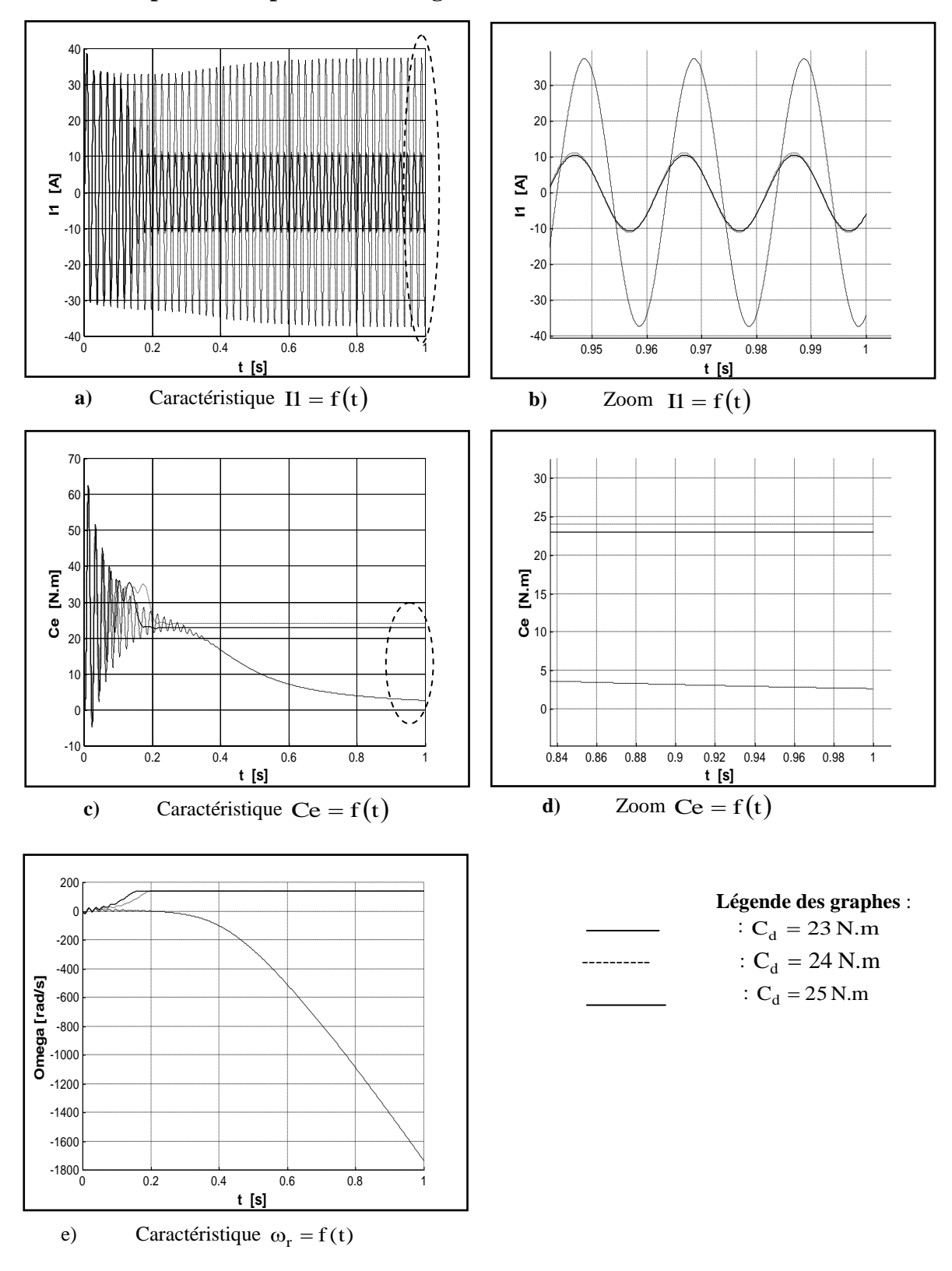

Figure. 16 Résultats de la simulation de la machine

### **Test pour le couple maximal**

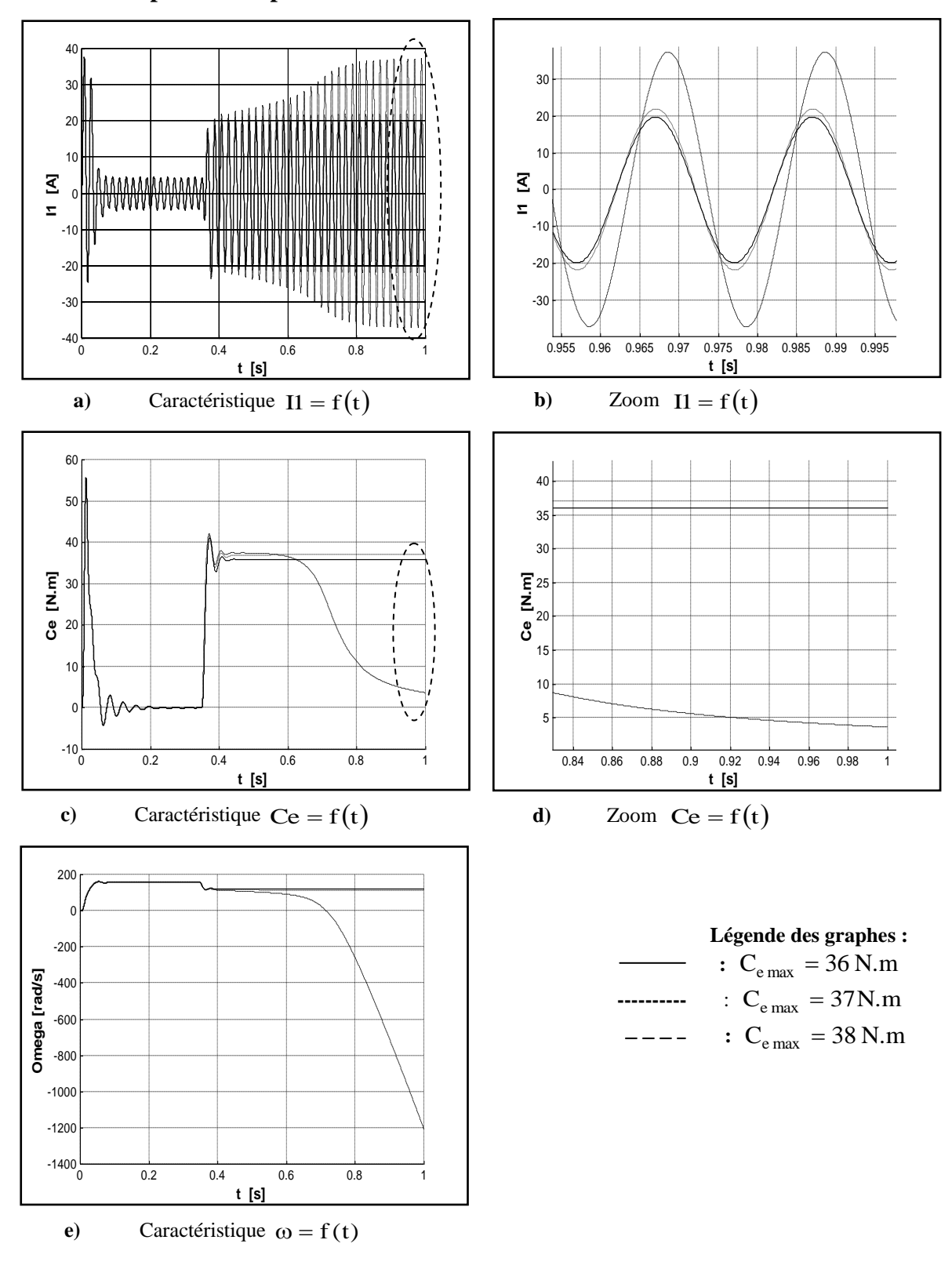

Figure. 17 Résultats de la simulation de la machine avec

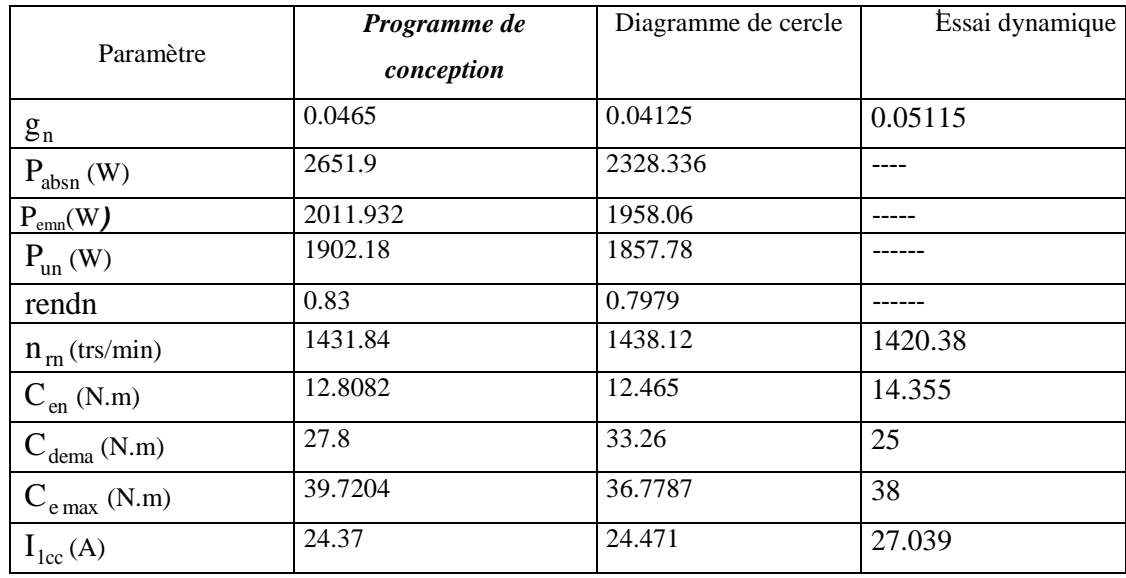

Pour valider plus les résultats de la conception, nous regroupons quelques résultats obtenus dans le **Tableau. 1**.

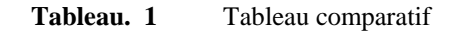

La comparaison des résultats obtenus par l'essai statique à ceux déduits par simulation, montre que dans l'ensemble les résultats sont satisfaisants, ceci ne remet pas en cause la validité des paramètres trouvés et c'est à dire qu'on est dans la bonne voie.

### **c) Modèles éléments finis**

Les modèles éléments finis sont malléables, précis et permettent la prise en compte de phénomènes physiques différents et fortement couplés (thermique, électrique, magnétique, mécanique). Plus la modélisation sera fine et prendra en compte un nombre de phénomènes croissant, plus le temps de simulation sera important.

Le champ électromagnétique est calculé avec la résolution des équations de Maxwell des états quasi-stationnaires. Ces équations qui lient le champ électrique E, le champ magnétique H et l'induction magnétique B, régissent tout système électromagnétique, [7].

$$
\nabla \times \vec{E} = -\frac{\partial \vec{B}}{\partial t}
$$
 (127)

$$
\nabla \times \vec{H} = J \tag{128}
$$

$$
\nabla \cdot \vec{B} = 0 \tag{129}
$$

$$
\nabla \cdot \vec{J} = 0 \tag{130}
$$

Où l'operateur  $\nabla$  est :

$$
\nabla = \hat{x}\frac{\partial}{\partial x} + \hat{y}\frac{\partial}{\partial y} + \hat{z}\frac{\partial}{\partial z}
$$
 (131)

 $\hat{x}$ ,  $\hat{y}$  et  $\hat{z}$  sont des vecteurs unitaires le long des axes;

- *E*  $\overline{a}$ Intensité du champ électrique au point (v/m) ;
- *B*  $\overline{z}$  Induction magnétique (T); *Η*  $\overline{a}$ Intensité de champ magnétique (A/m) ;
- *J*  $\rightarrow$ Densité du courant totale (A/m²).

Toutes les quantités de champ, *E*  $\overline{a}$ , *B*  $\overline{a}$ , *Η*  $\overline{a}$ et *J*  $\rightarrow$ sont des vecteurs et des fonctions de l'espace et de temps. En plus des équations (127) à (130), on ajoute les relations constitutives entre les quantités de champ et la propriété physique du milieu. Celles-ci sont :

$$
\vec{B} = \mu \vec{H} \tag{132}
$$

$$
\vec{J} = \sigma \vec{E} \tag{133}
$$

Avec :

 $\mu$ : Perméabilité magnétique du milieu (H/m), et change avec le  $\vec{B}$  $\overline{a}$ . (Courbe  $\vec{B} = f(\vec{H})$ .<br>비행 : 11  $= f(\vec{H})$ ;

 $\sigma$ : Conductivité électrique (s/m).

Le PVM ( $\vec{A}$  $\overline{a}$ ), peut être employé pour transformer les équations (127) à (133) à une équation simple avec seulement une quantité inconnue. Le PVM est défini vient du fait que :

$$
div\vec{B} = 0 \tag{134}
$$

Ou soit que

$$
div(rot\vec{A}) = 0
$$
 (135)

Donc

$$
\vec{B} = \nabla \times \vec{A}
$$
 (136)

Utilisation B  $\overline{a}$ de l'équation (132) dans (134) donne :

$$
\vec{H} = \frac{1}{\mu} \nabla \times \vec{A}
$$
 (137)

L'équation (137) est employée dans (128) et le résultat est une équation générale de PVM :

$$
\nabla \times \frac{1}{\mu} \nabla \times \vec{A} = \vec{J}
$$
 (138)

Dans l'hypothèse (a); la densité de courant est écrite comme :

$$
\vec{J} = J\hat{z} \tag{139}
$$

De même le PVM est écrit comme :

$$
\hat{A} = A\hat{z} \tag{140}
$$

 Dans les différentes parties d'une machine électrique, l'équation à considérer est donnée par la relation (141) dont on tient compte les caractéristiques de chaque région:

$$
\frac{\partial}{\partial x} \left( \frac{1}{\mu} \frac{\partial A}{\partial x} \right) + \frac{\partial}{\partial y} \left( \frac{1}{\mu} \frac{\partial A}{\partial y} \right) = -J \tag{141}
$$

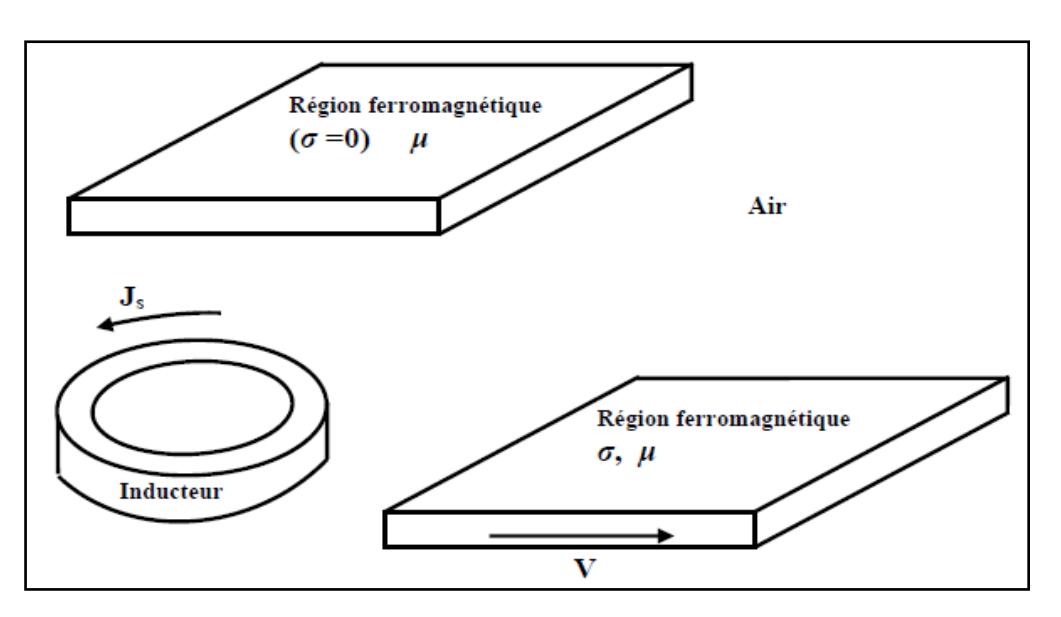

**Figure. 18** Configuration d'un problème magnétodynamique composé d'un inducteur, d'une région ferromagnétique et d'une région conductrice en mouvement à la vitesse **v**.

### **Modèle magnétodynamique appliqué aux MAS**

Vu la complexité de leurs constitutions, le calcul du champ électromagnétique dans les machines à induction est un problème tridimensionnel. Cependant lorsqu'on ne s'intéresse qu'aux performances électriques et mécaniques, il est possible de travailler sur un modèle simplifié en 2D, [7].

Ce modèle consiste à supposer que la longueur de la machine est importante, de sorte que l'on peut considérer que le champ magnétique est situé dans le plan perpendiculaire à l'axe de rotation de la machine. Dans ces conditions les courants imposés dans l'inducteur et ceux induits dans les milieux conducteurs sont dirigés parallèlement à cet axe. On peut choisir alors un potentiel vecteur magnétique **A** n'ayant qu'une seule composante suivant la direction axiale. Ce dernier est de la forme suivante :

$$
\vec{A} = \begin{pmatrix} 0 \\ 0 \\ A(x, y, t) \end{pmatrix}
$$
 (142)

La densité de courant, imposée au stator, est donc de la forme :

$$
\vec{J}_s = \begin{pmatrix} 0 \\ 0 \\ J_s(x, y, t) \end{pmatrix}
$$
 (143)

Le potentiel vecteur magnétique, sous la forme (143), vérifie implicitement la jauge de Coulomb, [7].

D'où l'induction et le champ magnétique dans le plan (*x*, *y*) qui s'écrivent ainsi :

$$
\vec{\mathbf{B}} = \begin{pmatrix} +\frac{\partial \mathbf{A}}{\partial y} \\ -\frac{\partial \mathbf{A}}{\partial x} \end{pmatrix} \qquad \qquad \vec{\mathbf{H}} = \begin{pmatrix} +\frac{1}{\mu}\frac{\partial \mathbf{A}}{\partial y} \\ -\frac{1}{\mu}\frac{\partial \mathbf{A}}{\partial x} \end{pmatrix}
$$
(144)

Grace à la représentation (144), on déduit l'équation aux dérivées partielles gouvernant la diffusion du champ électromagnétique dans les machines à induction :

$$
-\frac{\partial}{\partial x}\left(\frac{1}{\mu}\frac{\partial A}{\partial x}\right)-\frac{\partial}{\partial y}\left(\frac{1}{\mu}\frac{\partial A}{\partial y}\right)=J-\sigma\left(\frac{\partial A}{\partial t}+grad(V)\right)
$$
(145)

Que l'on peut écrire sous la forme suivante :

$$
div\big(vgrad(A)\big) = +\sigma\bigg(\frac{\partial A}{\partial t} + grad(V)\bigg) \tag{146}
$$

La constitution des MAS permet de distinguer trois régions différentes selon l'existence ou pas du second terme de l'équation (148), à savoir, [7]:

#### **i. Stator**

Puisque le stator est constitué d'un empilage de tôles très fines isolées les unes des autres cela conduit à une conductivité nulle dans la direction axiale. Alors la seule densité de courant existante est celle imposée, dans le bobinage, par l'alimentation extérieure. En général les faisceaux des bobines placés dans les encoches sont finement subdivisés en conducteurs ce qui uniformise la répartition de la densité de courant sur la surface de l'encoche. Ainsi, le potentiel vecteur dans le stator vérifie l'équation suivante

$$
div\big(\text{vgrad}(A)\big) + J_s = 0\tag{147}
$$

La densité de courant *Js* est imposée dans les enroulements du stator par les tensions d'alimentation. Sa détermination sera effectuée par la prise en compte du couplage des circuits électriques extérieurs, [7].

#### **ii. Entrefer**

Dans l'entrefer, le potentiel vecteur magnétique vérifie l'équation suivante :

$$
div(vgrad(A)) = 0 \tag{148}
$$

#### **iii. Rotor**

Le rotor classique des machines à induction est constitué d'un assemblage de tôles isolées les unes des autres et d'une cage d'écureuil. Dans ce cas, la densité de courant induite dans les barres massives s'écrit ainsi :

$$
\mathbf{J} = -\sigma \left( \frac{\partial A}{\partial t} - grad(V) \right) \tag{149}
$$

Les anneaux de court-circuit, se trouvant aux extrémités des barres, servent à la fermeture du circuit électrique de la cage. Ainsi, le potentiel scalaire électrique apparaissant dans l'équation (151) est considéré dû à un champ électrique de nature électrocinétique; il résulte de la différence de potentiel entre les barres, qui fait circuler le courant dans les couronnes de court-circuit. L'hypothèse d'un problème électromagnétique en 2D nous permet de supposer que le gradient du potentiel électrique *V*  le long d'une barre est constant, [7]. On peut alors écrire la différence de potentiel électrique aux bornes d'une barre ainsi :

$$
grad(V) = \frac{u_b}{l} \cdot \mathbf{n}
$$
 (150)

Où **n** est la normale unitaire à la section de la barre. Ainsi, le potentiel vecteur dans le rotor vérifie l'équation de diffusion suivante :

$$
div\big(vgrad(A)\big) - \sigma\bigg(\frac{\partial A}{\partial t} - \frac{u_b}{l}\bigg) = 0\tag{151}
$$

Ecrite sous la forme (153), l'équation du champ dans le rotor peut être couplée au circuit électrique extérieur de la cage.

Dans le cas d'un rotor massif, les courants induits se referment avant d'atteindre les extrémités du rotor. Pour s'affranchir de ce problème et pour tenir compte de l'effet 3D, on modifie généralement la conductivité électrique de l'acier du rotor, [8, 9]. Sachant que la conservation des courants est vérifiée  $\left(\text{div}(J)\right)$ , la jauge de Coulomb adoptée permet de découpler partiellement **A** et *V* lorsque la conductivité du rotor massif est constante, [55]. On considère alors que ce potentiel est de nature électrostatique; il s'ensuit alors de l'équation (152) que :

$$
\Delta V = 0 \tag{152}
$$

Ainsi dans les parties actives du rotor massif, le potentiel vecteur vérifie l'équation de diffusion suivante :

$$
div\big(\text{vgrad}(A)\big) - \sigma \frac{\partial A}{\partial t} = 0\tag{153}
$$

Dans le cadre d'une MAS étudiée, cette condition sera respectée. Le **Tableau. 2**, donne la valeur de cette condition pour les matériaux couramment utilisés dans les machines électriques [10].

| Matériau      | $\sigma [\Omega^{-1} \text{.} m^{-1}]$ | $\mu_{\rm r}$ | $\epsilon$ [F.m <sup>-1</sup> ] | $\sigma/\epsilon$ [rd.s <sup>-1</sup> ] |
|---------------|----------------------------------------|---------------|---------------------------------|-----------------------------------------|
| <b>Cuivre</b> | 5,8.10 $'$                             |               | $8,8.10^{8}$                    | $6,6.10^{18}$                           |
| Aluminium     | 3,8.10'                                |               | $8,8.10^{-8}$                   | 4,3 .10 <sup>19</sup>                   |
| Acier         | 1,107                                  | 1500          | $8,8.10^{-8}$                   | $1,1$ . $10^{18}$                       |

**Tableau. 2** Caractère des matériaux utilisés dans la MAS étudiée.

#### **La PDE Toolbox de MATLAB et stockage de données**

**M**<br>
Mars les parties seives du rotor massif, le potentiel vecteur vérifie l'équation<br>
diffusion survante :<br>  $div(ygrad(A)) - \frac{\phi A}{\alpha t} = 0$  (133)<br>
als le cadre d'une MAS étudiée, cette condition sen respectée. Le Tableau. 2. donne La PDE Toolbox de MATLAB est un module de MATLAB qui offre à la fois tout un panel de commandes principalement dédiées à la résolution, à l'aide de la méthode des éléments finis, des équations aux dérivées partielles linéaires en deux dimensions et dans une moindre mesure celles non linéaires, mais elle fournit de plus un environnement graphique pratique et des outils typiquement géométriques intervenant dans la résolution des équations aux dérivées partielles par la méthode des éléments finis (maillage, raffinement, décomposition de domaine...), [11].

# **Implémentation de la MEF sur MATLAB –PDEtool**

### **L'interface graphique**

L'interface graphique permet de créer le domaine sur lequel on cherche à résoudre l'E.D.P à l'aide de commandes classiques de logiciels de dessin (rectangles, lignes brisées, ellipses). On peut donc dessiner un large éventail de domaines différents, bien qu'on soit limite aux domaines dans  $\mathfrak{R}^2$ .

Enfin, il faut préciser que toutes les opérations que l'on effectue dans l'interface graphique sont accessibles en ligne sous MATLAB, c'est pourquoi on précise la plupart du temps les commandes, ce qui peut être utile quand on veut résoudre une E.D.P sur un domaine que l'on ne peut pas dessiner sous cette interface. Une fois le domaine trace, on commence le maillage du domaine. Ici encore, la PDE Toolbox se révèle parfois insuffisante car

les seuls maillages que l'on peut réaliser à partir de l'interface graphique sont des maillages de Delaunay triangulaire, alors que dans certains cas, on préfère des maillages différents (plus réguliers comme le maillage de Poisson par exemple ou bien des maillages quadrangles selon la géométrie du domaine). De plus, on ne peut pas non plus obtenir des maillages adaptatifs ou anis tropiques où le nombre d'éléments est bien plus élèves au voisinage de singularités ou bien en des endroits où l'on a besoin de plus de précisions sur la solution.

En définitive, le mailleur de la PDE Toolbox ne permet pas une grande liberté quant au choix du maillage. Ce qui dans certains cas peut s'avérer dommageable sur la précision de la solution. Une fois le maillage initialise (ce qu'on peut obtenir en ligne à l'aide de la commande initmesh), on peut décider de le raffiner c'st-`a-dire d'augmenter le nombre d'éléments ou ce qui revient au même de diminuer le pas de discrétisation pour obtenir une meilleure approximation de la solution. En ligne, on utilise la commande refinemesh.

De même que le choix du maillage est extrêmement important pour la résolution des E.D.P, la numérotation des nœuds et des triangles est aussi cruciale car le caractère "régulier" de la matrice de rigidité en dépend essentiellement.

Enfin, la dernière lacune de la PDE Toolbox réside dans la méthode des éléments finis ellemême.

On l'a vu, l'interface graphique de la PDE Toolbox bien que très simple à prendre en main souffre de nombreuses lacunes pour qui désire résoudre une E.D.P sur un domaine particulier, en choisissant le maillage ou encore avec des conditions au bord inhabituelles. On peut surmonter quelques unes de ces lacunes en entrant directement les objets informatiques que MATLAB utilise en ligne. Pour ce faire, il faut comprendre comment MATLAB code la géométrie, le maillage et les conditions au bord pour pouvoir profiter pleinement des fonctionnalités de la PDE Toolbox. C'est l'objet de la partie suivante, [11].

### **a) Codage de la géométrie et du maillage**

Une fois la géométrie du domaine, le maillage, les conditions aux bords et l'équation aux dérivées partielles à résoudre entrés sous l'interface, on peut résoudre directement l'équation sous l'interface ou bien exporter toutes les données de l'équation sous MATLAB dans le Workspace pour travailler sur ces données et résoudre de manière plus approfondie l'équation. C'est ce qui nous a permis de comprendre comment MATLAB code les informations à propos de l'E.D.P à résoudre.

#### **b) Conditions au bord et géométrie décomposée**

Ces conditions sont codées au moyen de deux matrices, généralement notes b et g.

### **La matrice g**

La matrice g code les caractéristiques géométriques des frontières du domaine. MATLAB réalise en fait la décomposée géométrique du domaine, c'est-`a-dire que la frontière est décomposée en "morceaux" élémentaires sur lesquelles on spécifie une condition au bord. Ces "morceaux" peuvent être des arcs d'ellipses, des segments. Mais cette opération est la première à être effectuée car comme on le verra plus bas, la numérotation des nœuds du maillage dépend de ces briques élémentaires. En effet, MATLAB cherche à rendre la numérotation efficace et cette décomposition favorise une numérotation judicieuse, [11].

- 1. le "type" géométrique du sous domaine de la frontière (arcs de cercle ou d'ellipse, segment) : 1pour un arc de cercle, 2 pour un segment, 4 pour un arc d'ellipse ;
- 2. les abscisses du point de départ et du point d'arrivée du sous domaine (deux lignes) ;
- 3. les ordonnées du point de départ et du point d'arrivée du sous domaine (deux lignes) ;
- 4. les labels des régions, c'st-`a-dire le numéro de la région à gauche puis de celle à droite, avec la convention 1 si l'on est à l'intérieur du domaine et 0 si l'on est à l'extérieur.

### **Le maillage**

Quand on crée un maillage et qu'on l'exporte sous MATLAB, on obtient trois matrices généralement notées p,e et t. Ces trois matrices renferment toutes les informations relatives au maillage.

### **La matrice p**

La matrice p (p pour points) a 2 lignes et 24 colonnes (soit le nombre de nœuds). Il s'agit des coordonnées de chacun des points du maillage ranges selon leur numérotation. La ligne 1 est celle des abscisses et la ligne 2 celle des ordonnées.

#### **La matrice t**

La matrice t (t pour triangles) a 4 lignes et 22 colonnes (soit le nombre de triangles). Les trois premières lignes comprennent les numéros des trois sommets de chaque triangle, les triangles étant rangent selon leur numérotation. La dernière ligne est un booléen qui indique si le triangle se trouve à la frontière du domaine (ici c'est le cas de tous les triangles).

### **La matrice e**

La matrice e (e pour edges) ne prend en compte que les arêtes qui forment la frontière du domaine, les arêtes internes ne sont représentées dans cette matrice. La matrice e a 7 lignes et 24 colonnes (soit le nombre d'arêtes qui forment la frontière). Les arêtes sont

placées à la suite les unes des autres comme sur le domaine, elles commencent au nœud numéro 1 et parcourent la frontière jusqu'à revenir au nœud numéro 1.

Les 7 lignes sont remplies de la manière suivante :

1. le numéro du nœud où commence l'arête ;

2. le numéro du nœud où s'achève l'arête ;

3. la longueur du sous domaine parcouru avant d'arriver à l'arête ramène à 1 où 1 est la longueur cumulée des arêtes sur tout un sous domaine ;

4. la longueur du sous domaine quand l'arête se termine ;

5. le label (i.e le numéro) du sous domaine considère (ici on en a 4) ;

6. les deux dernières lignes sont formées de booléens qui indique la place du domaine par rapport à l'arête.

#### **c) Stockage des données : le format sparse**

Comme on le voit dans l'exemple précédent, les objets (principalement des matrices) qui codent toutes les caractéristiques d'une E.D.P et qui en permettent le traitement par la méthode des éléments finis sont de grande taille. Une manière de réduire l'espace occupé par ces matrices et de faciliter leur traitement informatique est propose par le format sparse ("creux") présent dans MATLAB.

 Le format sparse permet de prendre en compte le grand nombre de coefficients nuls présents dans une matrice.

- 1. avant de stocker les éléments non nuls, il faut décider d'un sens de parcours de ces éléments, plusieurs sens sont bien évidemment possibles : dans les sens des colonnes ou des lignes. MATLAB les parcourt dans le sens des colonnes ;
- 2. on stocke les abscisses des éléments non nuls dans un premier vecteur note généralement i sous MATLAB ;
- 3. on stocke les ordonnées des éléments non nuls dans un second vecteur note j ;
- 4. enfin on stocke les valeurs des éléments non nuls dans le même ordre que leurs coordonnées dans un vecteur notés, [11].

### **Méthode programmée**

D'après l'étude précédente on conclure que :

- 1- Il n'est pas évident, voir impossible, de dessiner les géométries complexes, telle que la notre ;
- 2- Impossible de changer les dimensions de la géométrie ;
- 3- Impossible de faire les couplages entre les différents problèmes physiques ;

Alors que la méthode programmée surmonte toutes ces difficultés, elle consiste à utiliser des fonctions et des sous programme disponible dans la boite outille (PDE tool).

Utilisant les résultats de conception, un programme a été développé. Ce programme contient un ensemble des étapes à suivre pour une modélisation électromagnétique de la MAHR.

# **1 ére Etape :** *'' Déclaration des paramètres ''*

Les paramètres nécessaires pour la programmation sont déduits à partir résultats de l'approche d'optimisation proposée à savoir :

| Abrév.                   | <b>Paramètres</b>                                                   | <b>Unités</b> |
|--------------------------|---------------------------------------------------------------------|---------------|
| $\delta$                 | l'entrefer                                                          | m             |
| $r_{s,ext}$              | Rayon extérieur de stator                                           | m             |
| $r_r$                    | Rayon extérieur de rotor                                            | m             |
| $r_{arb}$                | Rayon d'arbre                                                       | m             |
| S                        | Largeur de la fente d'encoche                                       | m             |
| $S_2$                    | Largeur d'une encoche                                               | m             |
| $h_I$                    | Hauteur de la clavette de fermeture de l'encoche                    | m             |
| h <sub>2</sub>           | Hauteur de gorge                                                    | m             |
| $Z_1, Z_2$               | Nombre des encoches statorique et nombre des<br>barres<br>rotorique |               |
| Ep                       | Pont rotorique                                                      | m             |
| $Ep_{bar}$ , $Prf_{bar}$ | Epaisseur de barre et profondeur de barre                           | m             |
| g                        | Glissement                                                          |               |
| I <sub>1</sub>           | Courant parcourant un enroulement statorique                        | A             |
| $\sigma$                 | Conductivité électrique du milieu                                   | (s/m)         |
| $\mu$                    | Perméabilité magnétique du milieu                                   | (H/m)         |

**Tableau. 3** Paramètres nécessaires pour la programmation.

# **2 éme Etape :** *'' Déclaration géométrique ''*

Dans cette étape on procède au :

1) Déclaration des coordonnées de points intervenants dans le traçage d'encoches statoriques en fonction de ( $wt_1$ ); angle entre deux encoches consécutives;

$$
wt_1 = \frac{2\pi}{Z_1} \tag{154}
$$

2) Déclaration des coordonnées de points intervenants dans le traçage d'une barre rotorique en fonction de ( $wt_2$ ); angle entre deux barres consécutives;

$$
wt_2 = \frac{2\pi}{Z_2} \tag{155}
$$

- 3) Fixer les coordonnées de l'axe, diamètre externe rotorique ;
- 4) limitation du domaine d'étude ;

A fin de tracer  $Z_1$  encoche statorique on définit une boucle en fonction de wt<sub>1</sub> et wt<sub>2</sub> pour  $Z_2$  barres rotorique.

# **3 éme Etape :** *'' stockage des donneés et définition des régions''*

A chaque colonne de la matrice g correspond une de ces briques. Les colonnes sont au nombre de 7 et se remplissent comme suit :

- 1) le "type" géométrique du sous domaine de la frontière (arcs de cercle ou d'ellipse, segment) : 1 pour un arc de cercle, 2 pour un segment ;
- 2) les abscisses du point de départ et du point d'arrivée du sous domaine (deux lignes) ;
- 3) les ordonnées du point de départ et du point d'arrivée du sous domaine (deux lignes) ;
- 4) les labels des régions, c'est -`a -dire le numéro de la région `a gauche puis de celle `a droite, avec la convention 1 si l'on est `a l'intérieur du domaine et 0 si l'on est `a l'extérieur.

A titre d'exemple pour le traçage d'une encoche statorique la matrice g contient les éléments suivants :

```
g=[g;1 x(1) x(2) y(1) y(2) 1 7 0 0 rs2;...1 \text{ x}(4) \text{ x}(3) \text{ y}(4) \text{ y}(3) 3 1 0 \text{ s1};...2 x(5) x(4) y(5) y(4) 3 1 0 0 0;...
   2 x(6) x(5) y(6) y(5) 2 1 0 0 0 ;...
   2 x(7) x(6) y(7) y(6) Nenc 1 0 0 0;...
   2 x(8) x(7) y(8) y(7) Nenc 1 0 0 0;...
   2 x(8) x(9) y(8) y(9) 1 Nenc 0\ 0\ 0...2 x(9) x(10) y(9) y(10) 1 2 0 0 0;...
   2 x(10) x(11) y(10) y(11) 1 3 0 0 0;...1 \times (12) \times (11) \times (12) \times (11) \cdot 3 \cdot 1 \cdot 0 \cdot 0 \cdot 51;...2 x(6) x(9) y(6) y(9) Nenc 2 0 0 0;...
   2 \times (5) \times (10) \times (5) \times (10) \times 3 \times 0 \times 0;
```
Avec les régions sont nommées comme suit:

- (1) Culasse statorique ;
- $(2)$  ou  $(3)$  Gorge+l'entrefer;
- (4) Culasse rotorique ;

- (5) Barres ;
- (6) Arbre ;
- (7) Région domaine d'étude ; (8) à (7+Z1) les encoches.

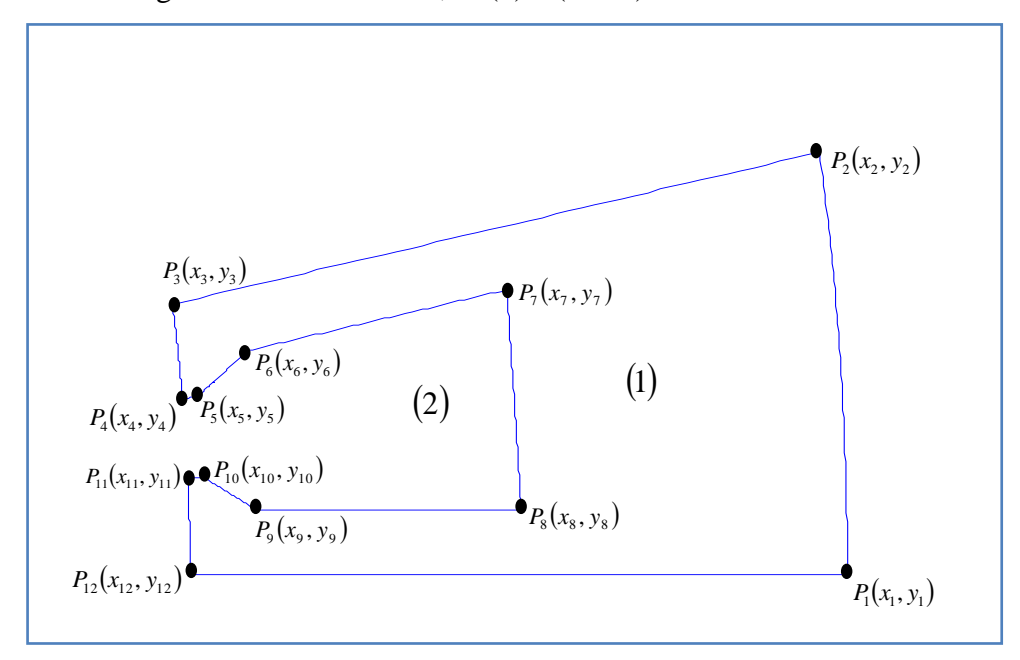

**Figure. 19** Géométrie d'une encoche statorique.

Par généralisation des coordonnées d'une encoche et d'une barre, on obtient toutes les encoches statoriques et touts les barres.

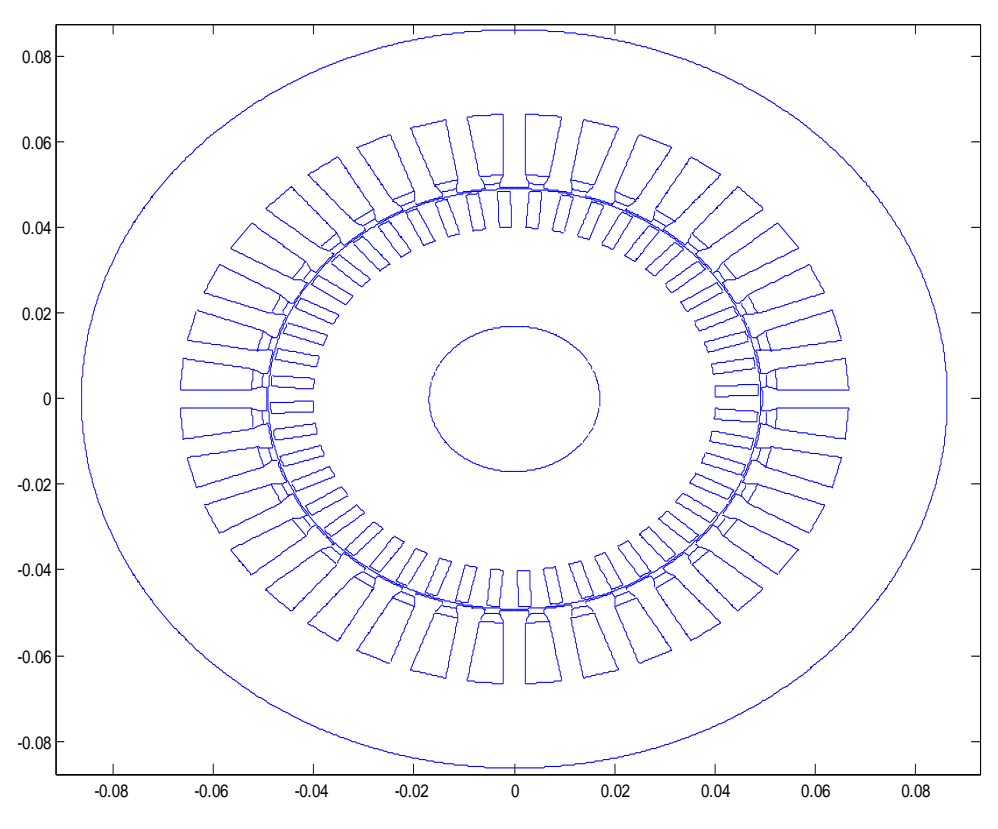

**Figure. 20** Géométrie de la machine étudiée (coupe transversale en 2D)

# **4 éme Etape :** *'' maillage''*

Pour effectuer le maillage de la géométrie, nous utilisons les fonctions « initmesh », « refinemesh », et pour visualiser le maillage utiliser la fonction « pdemesh »

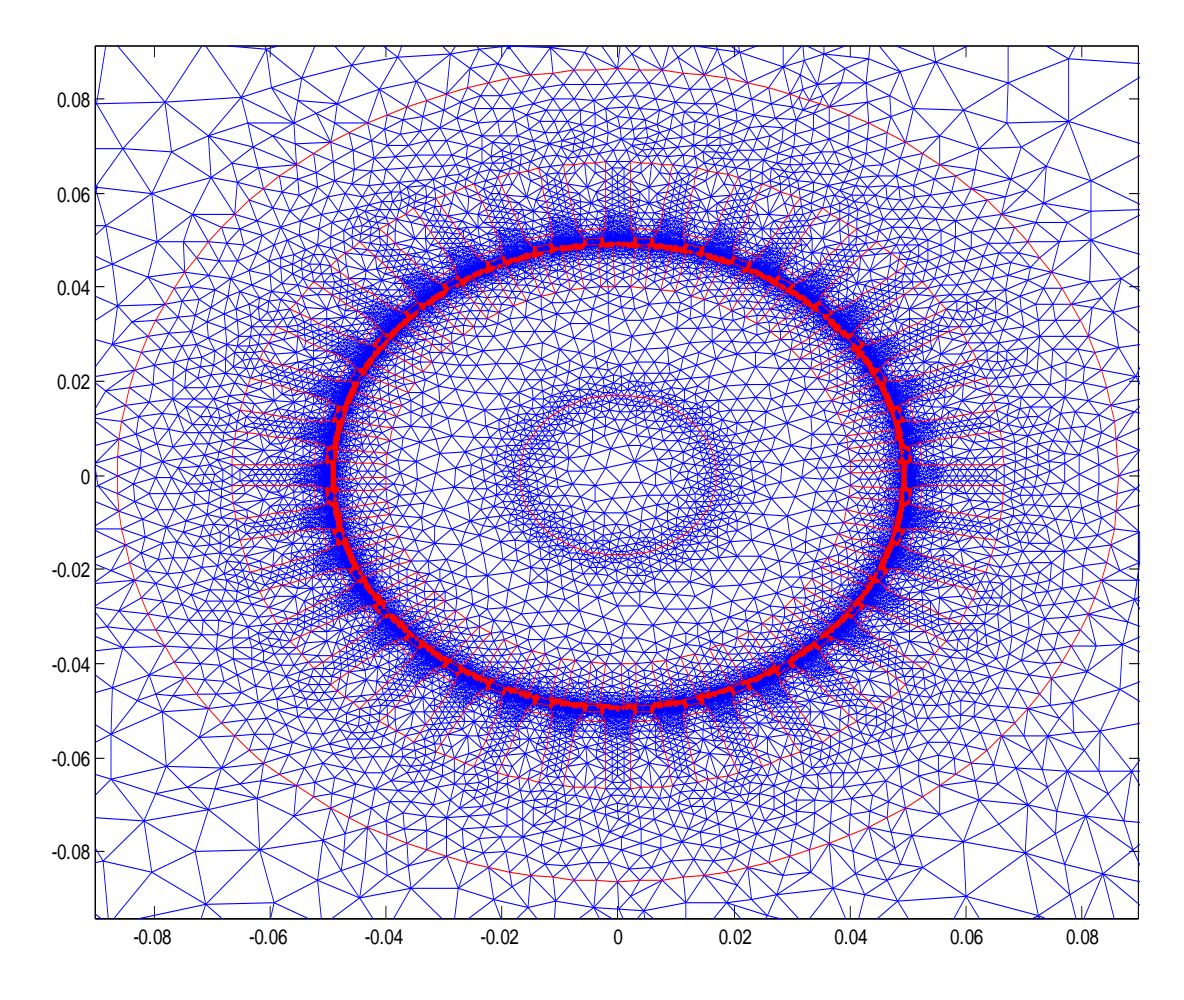

**Figure. 21** Maillage du domaine étudié

# **5 éme Etape** : *'' Bobinage''*

On va passer au remplissage des encoches statoriques par la détermination :

- (1) le nombre de bobines de chaque phase ( $p=2 \Leftrightarrow N_b=2$ );
- (2) le nombre de sections par bobine (m=3) ;
- (3) le nombre d'encoches qui occupe une bobine (2\*m=6) ;
- (4) le nombre d'encoches où est logés chaque phases (36/3=12) ;
- (5) le nombre d'encoches entre les phases (36/2p=9) ;
- (6) Indiquer le sens du courant dans chaque phase.

La **Figure. 22**, montre la répartition du courant sur un pas polaire, tel que :

- Chaque couleur représente une phase : A, B ou C ;
- L'indice (+) représente un sens "sortant" du courant ;
- L'indice (-) représente un sens "rentrant" du courant.

Le facteur n représente le nombre de conducteurs par encoche

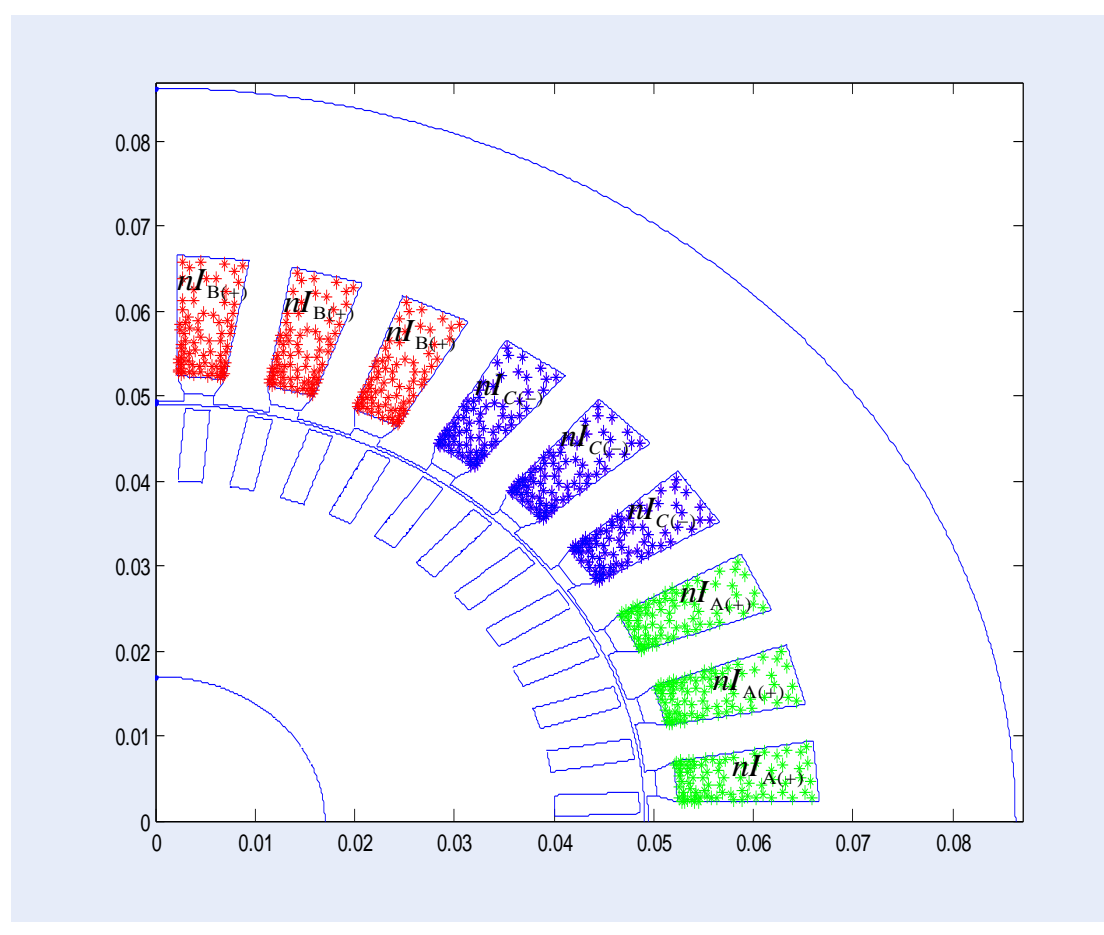

**Figure. 22** Garnissage des courants statoriques

# **6 éme Etape** : *'' Affectation des propriétés physiques''*

L'équation de base elliptique traitée par la boîte à outils (pde tool) est :

$$
-div(c.\text{grad}(A)) + a.A = f \quad \text{dans } \Omega \tag{156}
$$

Avec

Ω Domaine d'étude ;

c, *a* et *f* matrices dépendent des propriétés physiques de chaque région ;

$$
c = \frac{1}{\mu} \quad , \ a = j\sigma\omega \quad , \ f = J \tag{157}
$$

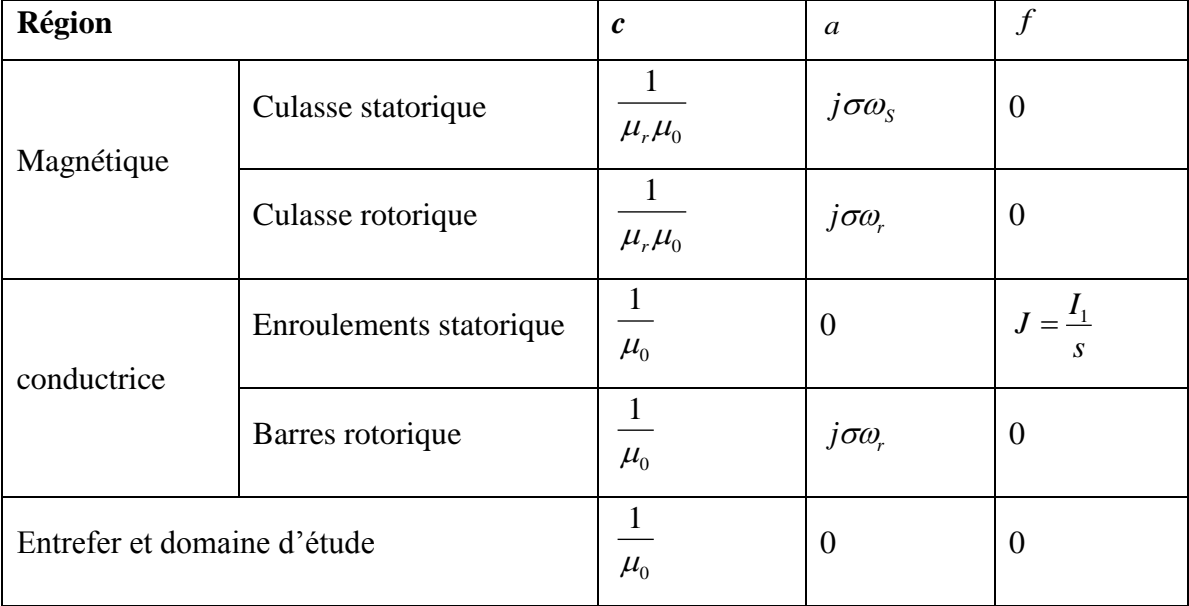

Le tableau suivant donne les valeurs de c, a et f affectées pour chaque région :

**Tableau. 4** Propriétés physiques pour différentes régions d'une machine asynchrone

# **7 éme Etape** : *'' Assemblage des matrices''*

Pour assemblez la zone de contributions intégrante en utilisé la fonction « assema »:

$$
K \cdot A + M \cdot A = F_1 \tag{158}
$$

Avec

K Matrice de rigidité  $np \times np$ ; M Matrice de masse  $np \times np$ ;

F1 Vecteur de longueur égal au nombre de noeuds (np).

# **8 éme Etape** : *'' imposition des conditions aux limites''*

Déterminer le Gradient de solution de PDE par utilisation de la fonction « pdegrad ».

[ux, uy] =pdegrad (p, t, u) est renvoie le gradient de u évalué au centre de chaque triangle.

- Rangée i de 1 à N de ux contient ;
- Rangée i de 1 à N de uy contient.

Il y a une colonne pour chaque triangle dans t en ux et uy, la géométrie du problème de PDE est donnée par les données p de maille et le t.

Enfin, notre objectif est la visualisation des lignes de champ sur la machine étudiée. Alors utilisant les fonctions « pdecont » , « pdeplot » on obtient les figures suivantes :

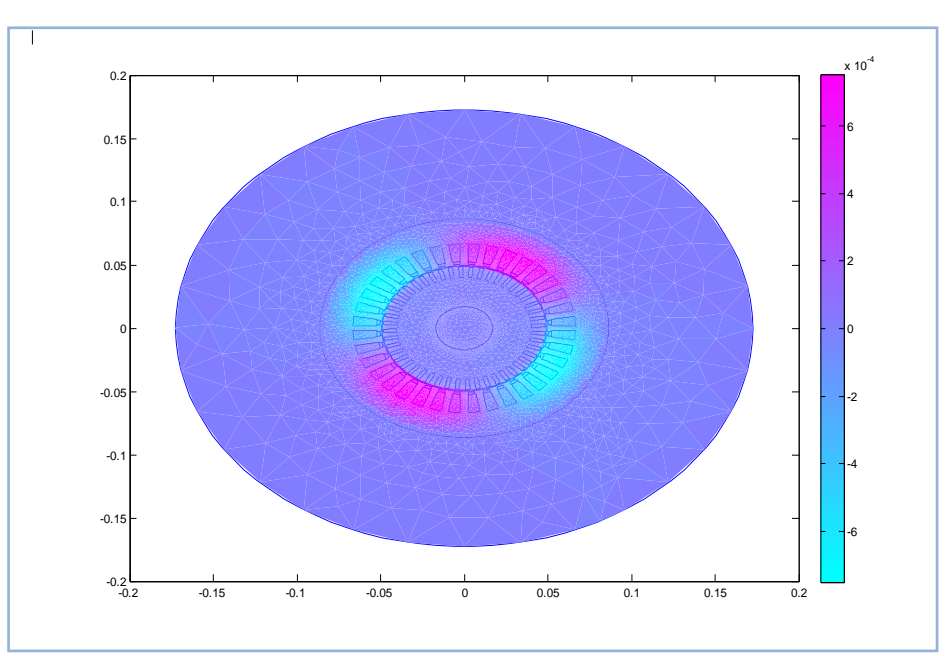

**Figure. 23** Carte des pôles du champ

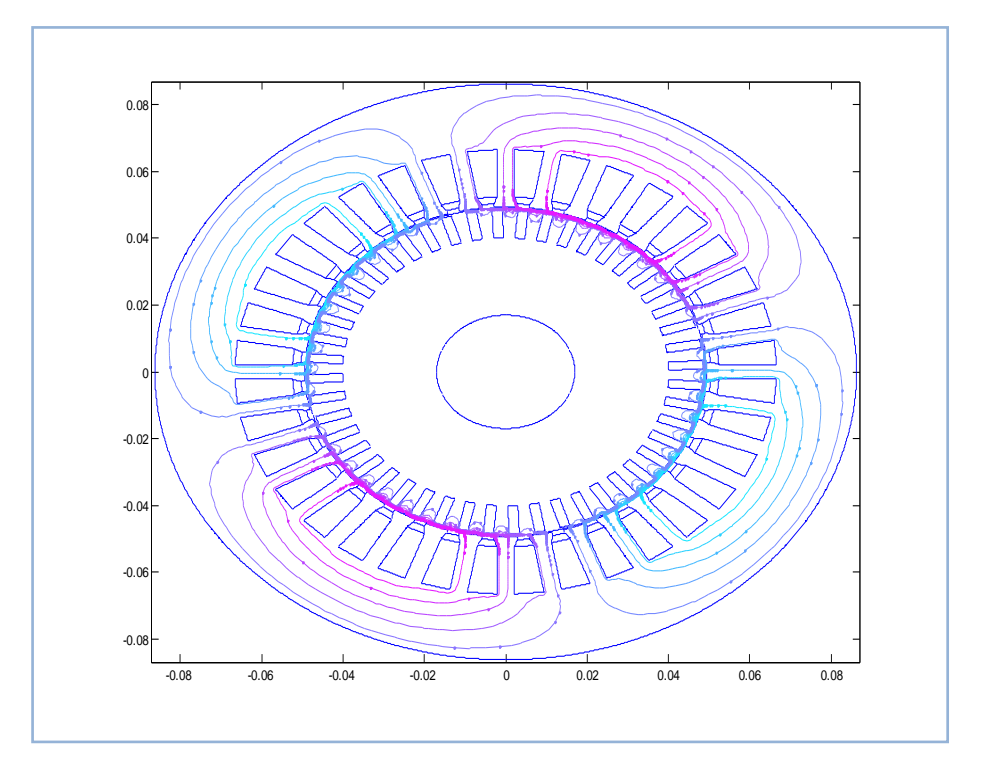

**Figure. 24** Distribution des lignes de champ dans la machine étudiée

Dans cette partir (comme un TP), nous avons présenté une approche de la modélisation électromagnétique de la machine asynchrone conçue avec la méthode des éléments finis. Utilisant la programmation sous environnement PDE- tool (MATLAB), cette tâche nous a permet de voir la distribution de l'induction magnétique et les lignes de champ magnétique.

# **Bibliographie**

- **[01] M. Liwschitz**, ''Calcul des Machines Electriques'', Tome 1, Tome 2, Edition Dunod, Paris, France, 1967.
- **[02] T. Lecomte**, ''Conception Assistée par Ordinateur (CAO)'', Thechnique d'Ingénieur, D3595, Juin, 1994.
- **[03] T. Hiyama, M. Ikeda, and T. Nakayama**, ''Artificial Neural Network Based Induction Motor Design, "*Power Engineering Society Winter Meeting*, Vol. 1, pp. 264-268, August, 2002.
- **[04] B. Miloud**, ''Réalisation du Dossier Technique d'un Moteur Asynchrone Triphasé de 5 kW de Puissance'', Mémoire d'Ingénieur, Encadré par M. PELE, Université d'Oran, 1979.
- **[05] J. Caron, J. Hautier**, ''Modélisation et Commande de la Machine Asynchrone '', Edition Technip, Paris, France, 1995.
- **[06] A. Benoudjit, A. Guettafi, N. Nait Said**, ''Axial Flux Induction Moteur for On-Wheel Drive Propulsion System'', EMPS - Electic Machines and Power Systems, N°28, pp. 1107-1125, 2000.
- **[07] Y. Ouazir «** Contribution à la modélisation électromagnétique des machines à induction » école nationale polytechnique, Thèse de Doctorat d'Etat en Electrotechnique .De l'Ecole Nationale Polytechnique Soutenue publiquement le 02 Décembre 2006,
- **[08] M. E. Zaim**, « Contribution à la Conception des Machines Asynchrones à Rotor Massif », Thèse de Docteur d'Etat Es Sciences, Ecole Nationale Polytechnique, Alger, 1989, 154 p.
- **[09] J. P. Ducreux**, A. Diop , « Computation of Electromagnetic Losses in High Speed Motors », Electrimacs'96, Saint-Nazaire, pp. 1017-1022, September 1996.
- **[10] J. P. Bock**, « Modélisation et Calcul Couplé des Champs Electromagnétiques dans les Machines Asynchrones en Régime Transitoire », Thèse de Doctorat de INPL, Nancy (France), Septembre 1996, 140 p.